### Universidade de S˜ao Paulo Instituto de Matemática e Estatística

# OTIMIZAÇÃO DE VIAGENS **EM** COMPANHIAS AÉREAS BRASILEIRAS

Daniel Augusto Cortez Lucas Rodrigues Colucci Renato Lerac Corrêa de Sá

Orientador: Prof. Dr. Alfredo Goldman

### Trabalho de Conclusão de Curso Bacharelado em Ciência da Computação

https://github.com/bublecamp/TCC2012 linux.ime.usp.br/~dacortez/mac499 linux.ime.usp.br/~lucasc/mac499 linux.ime.usp.br/~renatolerac/mac499

> São Paulo 2012

# Resumo

Uma viagem (ou *pairing*) é definida como uma sequência encadeada de voos, satisfazendo uma série de restrições impostas pela legislação, que tem início e término na base contratual da tripulação. No problema da determinação de viagens (PDV) tem-se como entrada uma lista de voos oferecidos e deseja-se obter uma partição dessa lista em um conjunto de viagens viáveis. A partição deve ser feita de forma a minimizar o custo, impondo que cada voo seja coberto exatamente uma vez por alguma viagem da solução. O PDV pode ser formulado como um problema de otimização combinatória NP-difícil conhecido por set partition. Nesta monografia analisamos o PDV no contexto brasileiro, i.e., empregando-se as regras e a estrutura de custo adotada no Brasil para a geração de viagens. Resolvemos o problema para algumas instâncias de teste fornecidas por companhias aéreas brasileiras. Implementamos e aplicamos três heurísticas estudadas na literatura: um procedimento de busca local, um algoritmo genético híbrido e um método de geração de colunas. As análises dos resultados obtidos indicam uma boa qualidade das soluções encontradas.

# PAIRING OPTIMIZATION **FOR** Brazilian Airlines

# Abstract

A pairing is defined as a linked sequence of flights, satisfying a series of legislation imposed restrictions, which initiates and ends at the crew contractual base. In the pairings determination problem (PDP), the input is a provided flight list and the output should be a partition of that list with a legal pairing set. The partition is done so it minimizes the cost, with the condition that each flight is just once covered by some pairing of the solution. The PDP can be formulated as a NP-hard combinatorial optimization problem, known as set partition. In this monograph we analyze the PDP in the brazilian context, applying the brazilian rules and cost structure to the flight generation. We solve this problem for some test data provided by brazilian airlines. We implemented and applied three studied heuristics: a local search procedure, a hybrid genetic algorithm and a column generation method. The obtained results analysis indicates good quality of the encountered solutions.

# Sumário

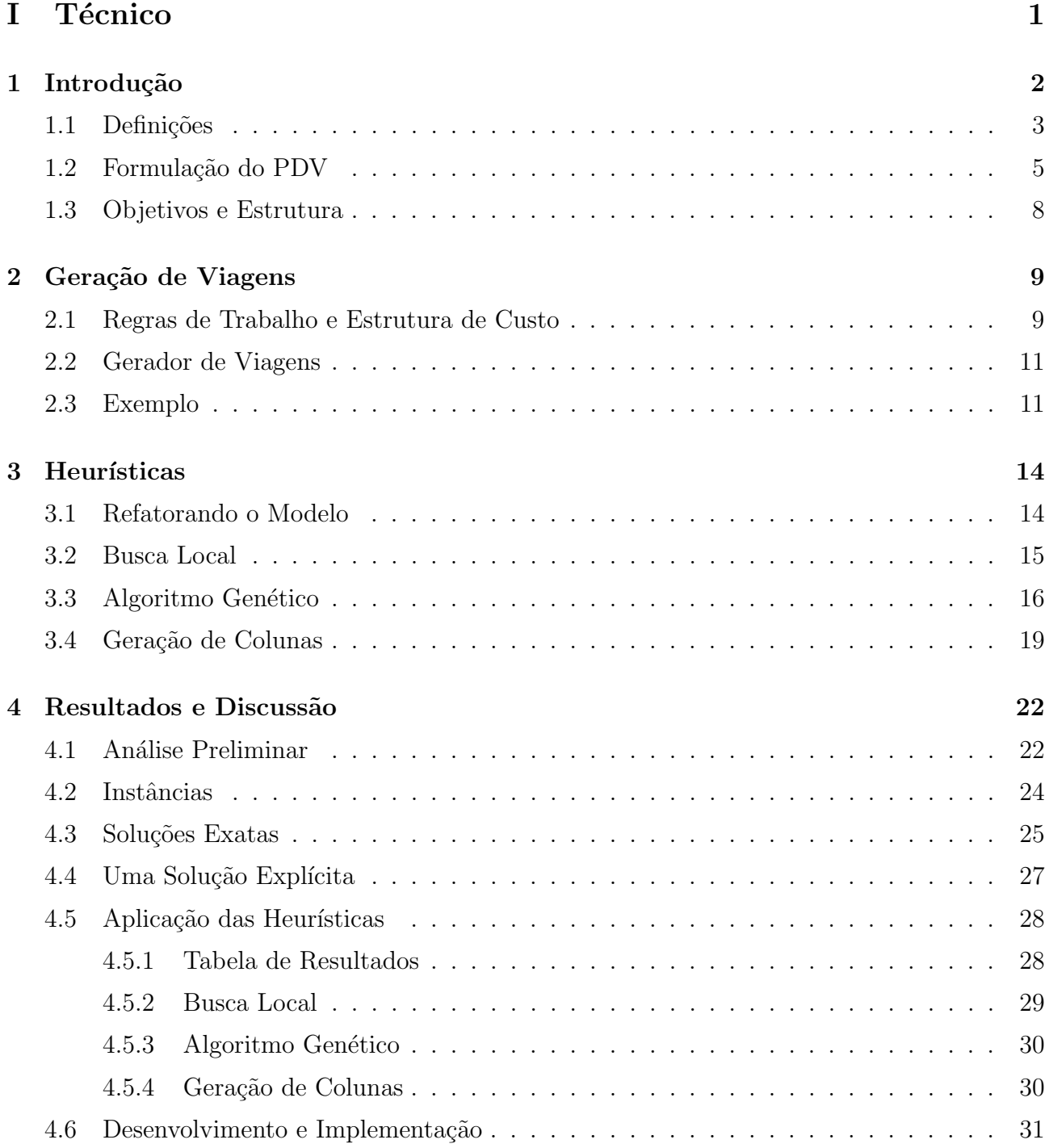

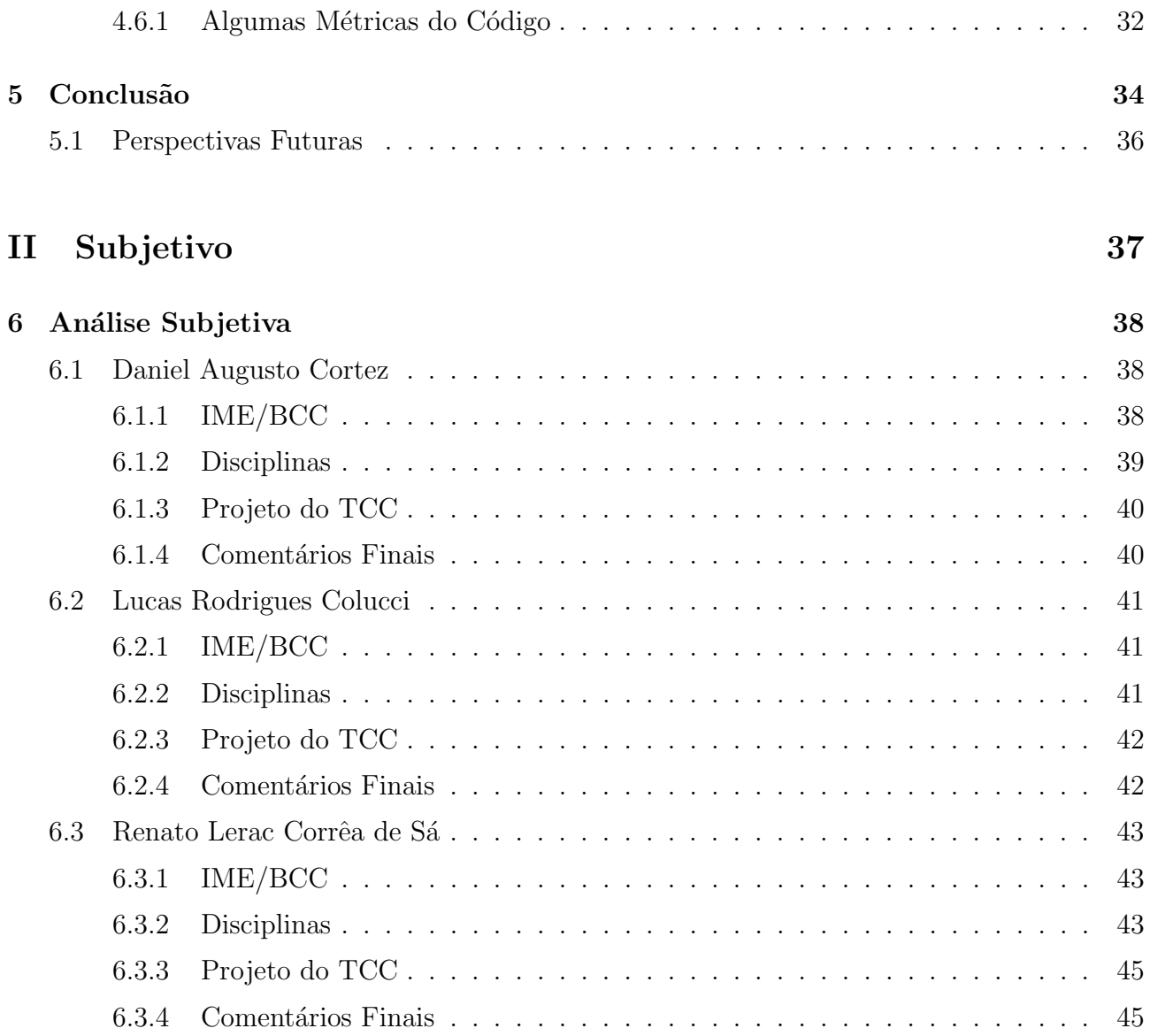

# Lista de Figuras

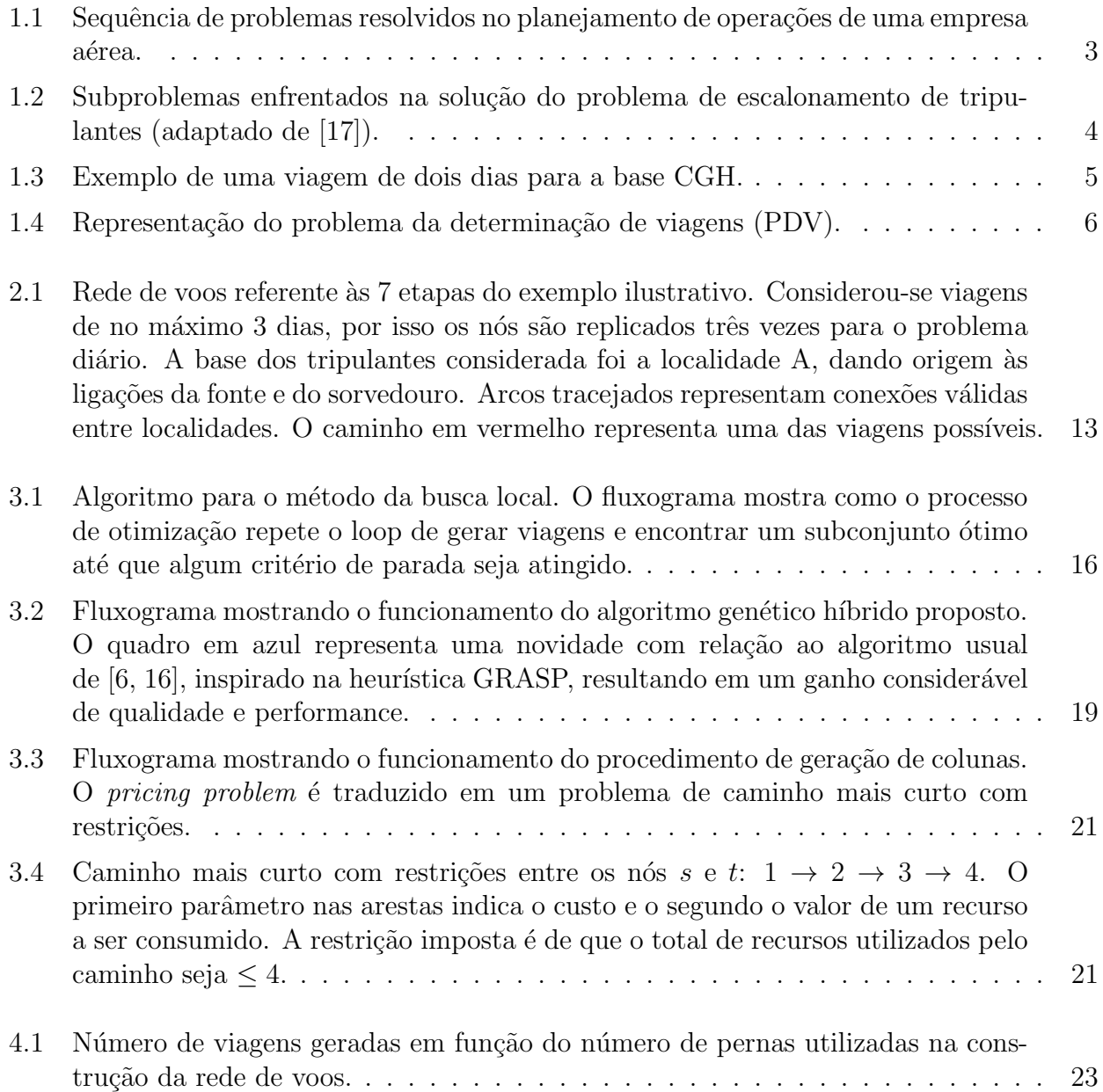

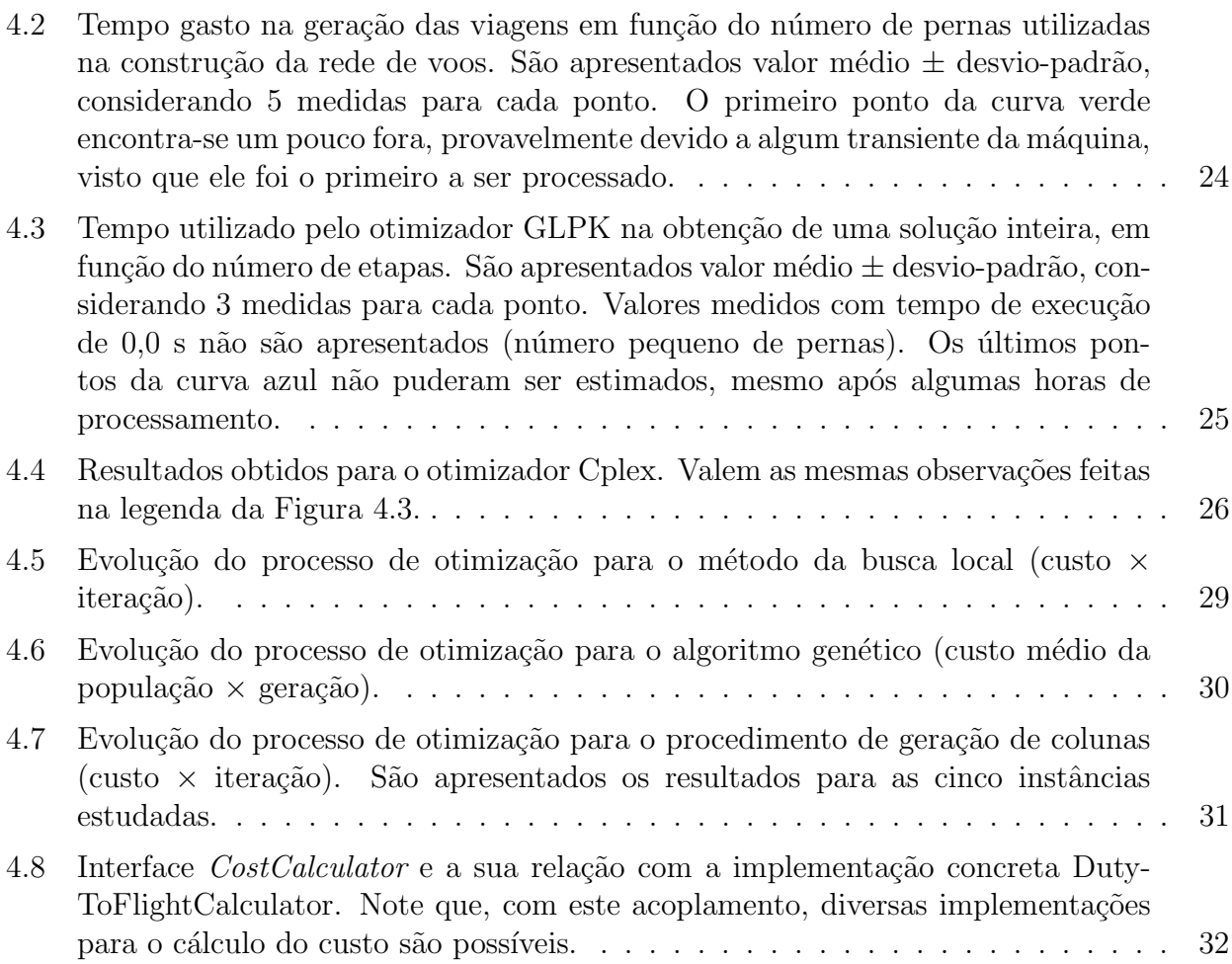

# Parte I

Técnico

# Capítulo 1

# Introdução

Métodos de otimização no planejamento das operações de uma empresa aérea têm sido aplicados há várias décadas [20]. Tal planejamento envolve diversos problemas que, devido ao tamanho e complexidade de cada um, são normalmente resolvidos de forma separada e sequencial, embora alguns estejam intimamente relacionados [5] (veja Figura 1.1).

Primeiro, resolve-se o problema da malha de voos, que consiste em determinar todos os trechos a serem voados pela empresa num determinado período de tempo. O planejamento é basicamente feito em termos de demanda de mercado.

Segundo, trata-se do problema da *atribuição de frotas*. Nele, determina-se qual o tipo de aeronave (tal como Boeing 737, Boeing 767, Airbus 320, etc) deve ser atribuído para efetuar cada trecho da malha de voos. O objetivo é maximizar os lucros de venda, em função da demanda prevista e do custo de se operar determinada frota em determinado trecho, sujeito à restrição de que todos os voos da malha sejam cobertos com a frota disponível.

Terceiro, considera-se o problema do roteamento de aeronaves, que envolve a escolha das aeronaves de uma frota que v˜ao realizar determinados voos, de forma que cada aeronave passe um tempo adequado em aeroportos específicos, com a finalidade de serem revisadas pela manutenção. O objetivo é maximizar os lucros, respeitando ainda a restrição de que todos os voos da frota sejam cobertos.

Finalmente, o problema de *escalonamento de tripulantes* é resolvido. Tal problema foi um dos primeiros a receber atenção significativa por parte da comunidade de pesquisa operacional [4], sendo ainda um dos mais estudados. Isto porque, no transporte aéreo, os custos com a tripulação representam a segunda maior parcela dos custos operacionais da empresa, perdendo apenas para os custos com combustível. Para se ter uma ideia, o custo total com tripulação excede 1,3 bilhões de dólares todo ano na Americam Airlines [3]. Hoje em dia, a otimização no planejamento de escalas representa economia de cerca de 50 milhões de dólares anuais para uma companhia de grande porte [5].

De forma geral, o escalonamento de tripulantes pode ser definido como o problema de se atribuir a um grupo de trabalhadores (uma tripulação) um conjunto de atividades. No contexto da aviação, cada tripulante (comandante, co-piloto, comissário, etc) deve ser designado para realizar um determinado voo da empresa. Tal designação deve ser feita respeitando-se uma série de restrições impostas pelas agências reguladoras da aviação, bem como regras de regulamentação trabalhista, restrições operacionais impostas pela própria empresa e acordos

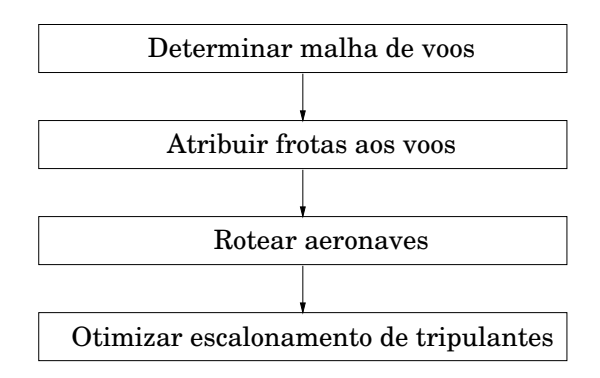

Figura 1.1: Sequência de problemas resolvidos no planejamento de operações de uma empresa aérea.

trabalhistas entre empregado e empregador. Dado o grande número de variáveis e restrições envolvidas, assim como a possibilidade de grandes ganhos econômicos, o problema torna-se bastante interessante, tanto do ponto de vista da indústria, quanto acadêmico.

Normalmente, o problema do escalonamento de tripulantes é dividido em dois subproblemas que são resolvidos de forma independente e sequencial. O primeiro deles é conhecido como problema da determinação de viagens (PDV), que consiste na obtenção de um subconjunto de viagens, obedecendo as regras de trabalho impostas pela legislação, com custo mínimo, cobrindo todas os segmentos de voo exatamente uma vez. Obtida a solução das viagens, um segundo problema é resolvido, conhecido como *problema da determinação de escalas* (PDE), cujo objetivo ´e construir as escalas dos tripulantes, distribuindo as viagens de tal forma que cada viagem seja atribuída exatamente uma vez para cada tripulante necessário. Na atribuição, visase minimizar os custos e garantir distribuição uniforme de trabalho. A atribuição das viagens também está sujeita a uma série restrições reguladoras.

Tanto o PDV quanto o PDE têm sido extensamente estudados pela comunidade [13]. Em especial, o primeiro deles recebeu mais atenção, principalmente no contexto norte-americano, dado o seu potencial em produzir economia significativa de custos. No problema da determinação de escalas, além de minimizar custos, é importante também levar em conta aspectos da qualidade de vida dos tripulantes. Uma visão geral e esquemática dos dois problemas é apresentada na Figura 1.2.

As modelagens matemáticas usuais do PDV e do PDE são semelhantes e baseiam-se em um problema de otimização combinatória conhecido por set partition. A técnica de resolução comum utilizada pode ser descrita como "gerar-e-otimizar". Outras abordagens vem sendo recentemente propostas, buscando por soluções através de métodos meta-heurísticos. Nos próximos capítulos apresentaremos mais detalhes sobre as duas abordagens.

### 1.1 Definições

Antes que possamos apresentar e explorar a estrutura do problema com mais detalhes, faz-se necessária a introdução de algumas definições e nomenclaturas usuais, as quais serão amplamente utilizadas neste trabalho.

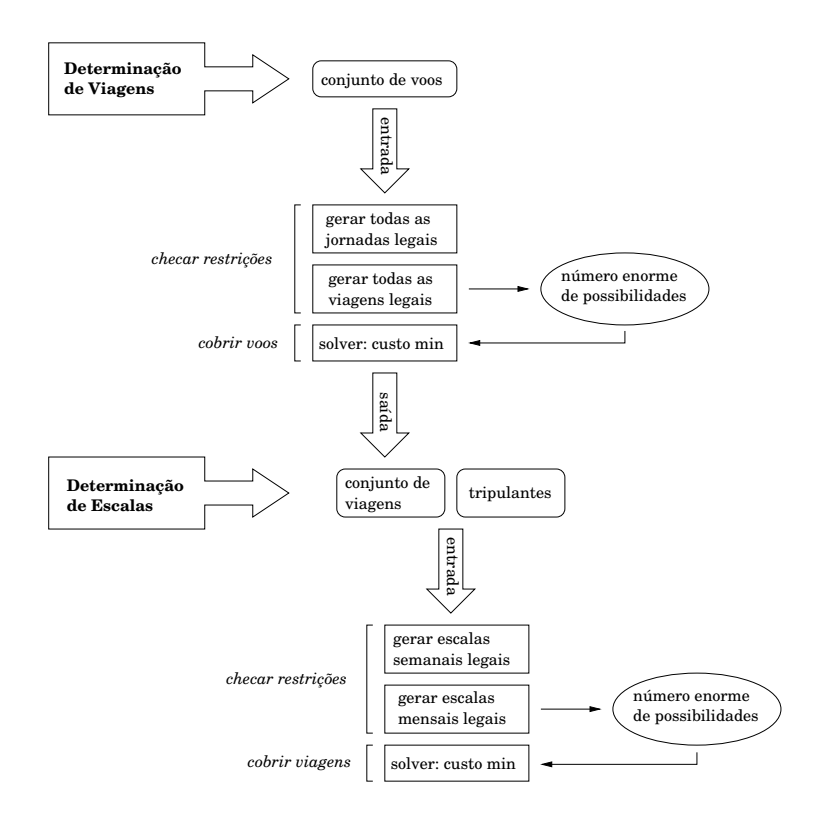

Figura 1.2: Subproblemas enfrentados na solução do problema de escalonamento de tripulantes (adaptado de [17]).

- Etapa: é um voo único sem paradas, também chamado de perna, trecho ou segmento de voo.
- Jornada: conjunto de uma ou mais etapas sequenciais, também chamado de **jornada** de trabalho.
- Tempo Mínimo de Conexão: menor intervalo possível de tempo entre duas etapas consecutivas em uma jornada.
- Tempo Máximo de Conexão: maior intervalo possível de tempo entre duas etapas consecutivas em uma jornada.
- Tempo de Briefing: tempo mínimo que antecede o início da primeira etapa de uma jornada, necessário para o *briefing* da tripulação.
- Tempo de Debriefing: tempo mínimo que sucede o término da último etapa de uma jornada, necessário para o *debriefing* da tripulação.
- Início da Jornada: horário em que a tripulação deve apresentar-se para o início de uma jornada. Corresponde ao horário da decolagem da primeira etapa menos o tempo de briefing. Também chamado de checkin.
- Término da Jornada: horário em que a tripulação encerra suas atividades em uma jornada. Corresponde ao horário de pouso da última etapa mais o tempo de *debriefing*. Também chamado de checkout.
- Base Contratual: cidade onde um dado tripulante está domiciliado, também chamada simplesmente de base.
- Viagem: conjunto de jornadas de trabalho, com a primeira etapa da primeira jornada e a última etapa da última jornada começando e terminando respectivamente na mesma base contratual. Uma viagem também é chamada de **pairing**, ou **rotação**.
- Descanso: intervalo mínimo de tempo ininterrupto de repouso após uma jornada.
- Pernoite: intervalo de tempo separando duas jornadas consecutivas de uma viagem.

A Figura 1.3 apresenta o exemplo de uma viagem que ilustra alguns dos conceitos expostos acima. As etapas na figura estão representadas pelos retângulos mais internos. São indicados os aeroportos de origem e destino, bem como os hor´arios de decolagem e pouso. As jornadas s˜ao indicadas pelos retângulos pontilhados, englobando uma cadeia de etapas. A base contratual considerada é CGH (São Paulo).

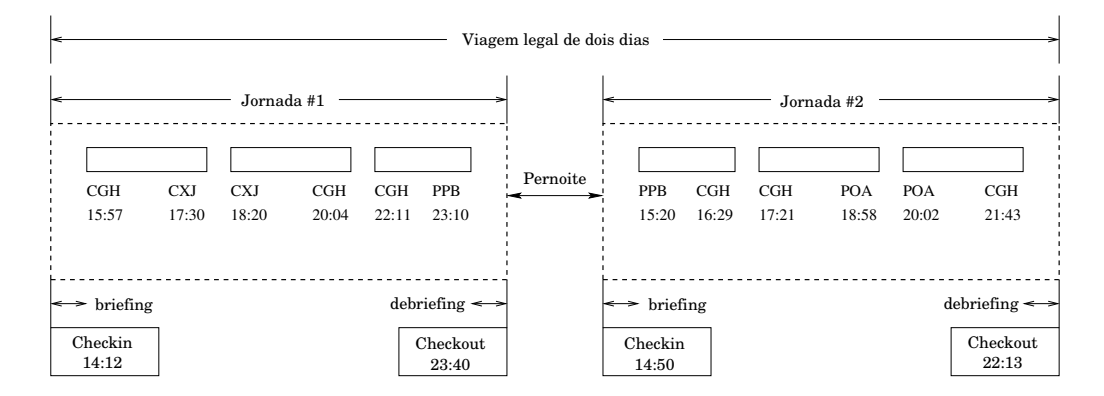

Figura 1.3: Exemplo de uma viagem de dois dias para a base CGH.

### 1.2 Formulação do PDV

No problema da determinação das viagens, tem-se como entrada o conjunto de voos a ser operado pela empresa, o conjunto de bases contratuais dos tripulantes, as regras de trabalho que ditam a construção de viagens válidas e uma estrutura de custo (mais detalhes na Seção 2.1). A saída, então, deve ser um conjunto de viagens que cubra todos os voos operados exatamente e uma vez e que tenha o custo mínimo (veja Figura 1.4).

Normalmente os voos das companhias a $\acute{e}$ reas apresentam uma frequência regular de oferecimento, sendo que a maioria deles operam diariamente. Outros são oferecidos apenas em alguns dias fixos da semana e poucos são oferecidos vez ou outra no mês. Costuma-se então inicialmente resolver o problema diário, onde se assume que todos os voos são repetidos diariamente. Note que, para o problema diário, viagens de vários dias com etapas repetidas são inviáveis. Um segmento de voo repetido causaria o efeito de mais de uma tripulação ser atribuída para realização dessa etapa, uma vez que quando se faz a implementação da solução diária, uma tripulação distinta é atribuída a cada um dos dias da viagem.

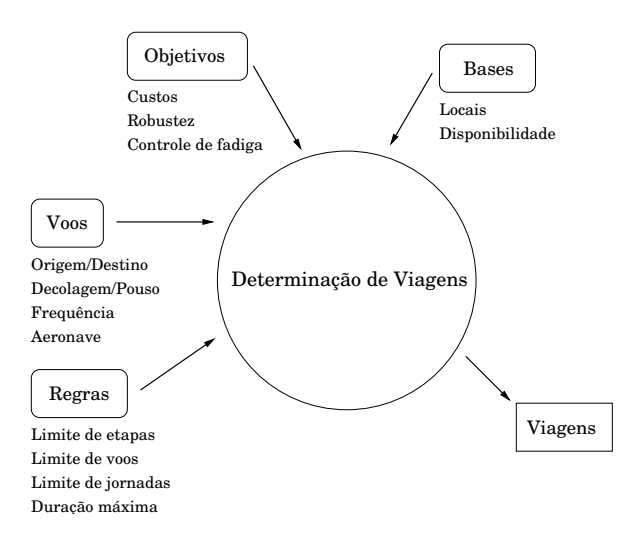

Figura 1.4: Representação do problema da determinação de viagens (PDV).

O problema semanal é mais complicado porque envolve um maior número de etapas consideradas. De qualquer forma, a solução do problema semanal pode ser obtida a partir de um ajuste da solução do problema diário, sem perda significativa de custo [13]. A solução do problema mensal completo segue da solução do problema semanal. Como a maior parte da redução de custos está associada à resolução do problema diário, ele torna-se o mais importante. Daqui em diante trataremos apenas do problema diário.

Uma outra simplificação do problema está no fato de que os tripulantes são habilitados para operar apenas um tipo, ou fam´ılia, de aeronaves dentro de uma frota. Assim, fatora-se o problema da determina¸c˜ao das viagens por tipo de aeronave. Para cada tipo, resolve-se um PDV considerando apenas as etapas operadas por ele. No PDE, as viagens assim geradas são atribu´ıdas apenas a tripulantes habilitados a operar cada tipo de aeronave.

Há uma formulação natural para o PDV em termos de um problema de programação linear. Suponha que seja possível gerar e enumerar todas as  $n$  viagens associadas a uma dada entrada do problema contendo m etapas a serem cobertas. Seja  $x_i \in \{0, 1\}$  uma variável de decisão que assume o valor 1 se a viagem  $j$  for escolhida na solução de custo mínimo e 0 caso contrário. Então, o PDV pode ser modelado da seguinte forma:

minimize 
$$
\sum_{j=1}^{n} c_j x_j
$$
  
subject to 
$$
\sum_{j=1}^{n} a_{ij} x_j = 1, \quad i = 1, ..., m
$$

$$
x_j \in \{0, 1\}, \quad j = 1, ..., n.
$$
 (1.1)

Os coeficientes  $a_{ij}$  são definidos por (matriz de incidência)

$$
a_{ij} = \begin{cases} 1, & \text{se a viagem } j \text{ cobre a etapa } i \\ 0, & \text{caso contrário} \end{cases}
$$

As restrições em (1.1) garantem que cada etapa seja coberta exatamente uma vez por alguma

viagem. Existe ainda uma formulação alternativa onde as restrições são dadas por

$$
\sum_{j=1}^{n} a_{ij} x_j \ge 1, \quad i = 1, \dots, m \,.
$$
 (1.2)

Nesse caso uma mesma etapa pode ser coberta por mais de uma viagem e o problema passa a ser denominado *set cover*. Do ponto de vista do escalonamento, se uma etapa é coberta por mais de uma viagem, então uma tripulação estará trabalhando nessa etapa e as demais viajando de passageiro (situação conhecida por *deadheading*). As vezes, essa situação é necessária para que se garanta a viabilidade da solução. Se o preço a se pagar pela operação com *deadheading* for essencialmente o mesmo de uma operação normal, então não há alteração significativa no custo da viagem associada. Isso permite que o problema seja modelado com as restrições  $(1.2)$ sem alterar a estrutura de custos.

 $\hat{E}$  comum a inserção de restrições adicionais ao modelo que garantem uma distribuição de trabalho entre as bases compatível com os recursos disponíveis em cada uma. Se o número total de bases do problema considerado é r, então as restrições de bases são expressas por

$$
H_k^L \le \sum_{j=1}^n h_{kj} x_j \le H_k^U, \ \ k = 1, \dots, r \,, \tag{1.3}
$$

onde  $H_k^L$  é o número mínimo de horas disponíveis na base  $k$  e  $H_k^U$  é seu número máximo. Note que  $H_k^L$  pode ser diferente de zero desde que se exija que não mais do que um certo número de tripulantes fique de reserva. O coeficiente  $h_{kj}$  dá o número de horas necessárias para efetuar a viagem j ( $h_{kj} = 0$  se a viagem j não pertencer à base k).

O grande problema com a formulação  $(1.1)$  está no enorme número de variáveis geradas, mesmo nos casos das instâncias pequenas (poucas etapas diárias). A Tabela 1.1 ilustra o número de viagens válidas geradas, com duração máxima de 3 ou 4 dias, para diversas frotas de aeronaves. O número enorme de variáveis está associada com a natureza combinatória do problema. A maioria das empresas a´ereas operam em aeroportos conhecidos como hubs, onde um grande n´umero de aeronaves chegam e partem em um mesmo intervalo de tempo, possibilitando que os passageiros efetuem suas conex˜oes para uma variedade de destinos em pouco tempo. Esse tipo de estrutura em rede leva à explosão no número de viagens válidas que podem ser construídas [14]. Note na Tabela 1.1 que, apesar do número de viagens ser gigantesco, o número de jornadas tem um valor mais gerenciável.

| Frota        | Max Dias | Etapas | <b>Bases</b> | <b>Jornadas</b> | Viagens $(\times 10^6)$ |
|--------------|----------|--------|--------------|-----------------|-------------------------|
| AAS80        |          | 1.152  | 12           | 690.000         | 48.400                  |
| AA757        |          | 251    | 15           | 7.000           |                         |
| AA727        | 3        | 375    | 11           | 31.000          | 36                      |
| AAF10        |          | 307    | 3            | 55.000          | 63.200                  |
| <b>UA737</b> |          | 773    | 7            | 568.000         | 100.000.000             |
| USDC9        |          | 478    |              | 562.000         | 105.000.000             |

Tabela 1.1: Jornadas e viagens válidas geradas para um conjunto de frotas de aeronaves de companhias norte-americanas (fonte: [2]).

Como o problema de partição é NP-difícil [10], a aplicação de métodos diretos de otimização é impraticável para qualquer situação real. Discutiremos esse ponto na Seção 4.1. Os métodos de solução normalmente envolvem algum tipo de heurística e/ou algum critério de parada que leva a soluções sub-ótimas.

### 1.3 Objetivos e Estrutura

Neste trabalho focamos no problema da determinação das viagens. Os objetivos foram estudar a literatura, entender e implementar alguns dos métodos de solução disponíveis, aplicando-os no contexto de companhias a $\acute{e}$ reas brasileiras e, por fim, analisar os resultados obtidos.

O contexto brasileiro difere significativamente dos contextos estrangeiros no que refere-se `a estrutura de custos e regras que ditam a viabilidade de uma viagem. Como os trabalhos estudados na literatura baseiam-se no escopo norte-americano e europeu, tivemos por objetivo também efetuar as devidas adaptações na tentativa de solucionar problemas de companhias aéreas brasileiras.

Esta monografia está estruturada da seguinte forma: neste capítulo faz-se uma introdução e contextualização do problema em estudo. Em seguida, no Capítulo 2, apresentamos o método de geração de viagens, com destaque especial na estrutura de custos e regras de viabilidade, e um exemplo explícito é apresentado. No Capítulo 3, apresentamos as três heurísticas implementadas neste trabalho, a saber, um método de busca local, um algoritmo genético híbrido e um procedimento de geração de colunas. O Capítulo 4 mostra os resultados obtidos aplicando-se as heurísticas estudadas a algumas instâncias reais do problema. Em particular, mostramos a redução do custo da solução em função do número de iterações que controla a evolução dos algoritmos. Finalmente, no Capítulo 5, destacamos algumas conclusões e comparações de resultados. Listamos também alguns pontos de melhorias, dificuldades com o projeto e perspectivas futuras.

A segunda parte desta monografia apresenta o conteúdo subjetivo, destacando a opinião e as impressões de cada autor sobre o curso do BCC/IME e sua relação com este projeto  $(Capítulo 6).$ 

# Capítulo 2

# Geração de Viagens

Todos os métodos de solução do PDV (exatos ou heurísticos) exigem um mecanismo de geração explícita de viagens válidas, as quais representam as variáveis que desejamos otimizar.

A geração pode ser eficientemente implementada através de uma busca em uma rede de voos. O resultado da busca depende explicitamente das regras de trabalho impostas pelo contexto do problema. As viagens geradas apresentam um custo também intimamente ligado ao contexto e ao objetivo que se deseja atingir.

Neste capítulo apresentaremos mais detalhes sobre o procedimento de geração de viagens. Ao final, será exibido um exemplo explícito.

### 2.1 Regras de Trabalho e Estrutura de Custo

 $\hat{E}$  importante explicitar os tipos de restrições e a estrutura de custo envolvidos no problema, em especial no contexto brasileiro, já que há uma diferença significativa com relação aos contextos norte-americano e europeu, normalmente analisados na literatura.

No caso do PDV, a geração de uma viagem é regida por uma série de regras impostas pela Agência Nacional de Aviação Civil (ANAC), além de restrições impostas por leis trabalhistas e acordos contratuais. Uma viagem é dita válida (ou legal) se ela obedecer todas as regras impostas pela legislação em questão. Abaixo, apresentamos os valores típicos das regras que regem a construção de uma viagem em uma empresa de aviação ergular do Brasil, com voos de curto e médio alcance (veja a Seção 1.1 para as defininições):

- Duração máxima de uma jornada de trabalho: 11 horas;
- N´umero m´aximo de horas de voo em uma jornada: 9 horas e 30 minutos;
- Número máximo de pousos em uma jornada: 6 pousos;
- Descanso mínimo entre jornadas: 12 horas;
- Tamanho máximo de uma viagem: 6 dias;
- Tempo mínimo de conexão: 30 minutos;
- Tempo máximo de conexão: 4 horas;
- Número máximo de trocas de aeronave em uma jornada: 2 trocas;
- Tempo de briefing: 30 minutos fora de base e 45 minutos na base;
- Tempo de *debriefing*: 30 minutos.

O custo de uma viagem está associado à produtividade mais os custos referentes à estadia do tripulante quando este precisar pernoitar fora da base, além das diárias de alimentação. Uma expressão típica para calcular o custo  $c_p$  de uma viagem  $p$  é dada por

$$
c_p = \sum_{d \in D_p} c_d, \ \ c_d = \alpha_0 \left[ t_d - \left( tp_d - \sum_{i \in I_d} t_i \right) \right] + cp_d, \tag{2.1}
$$

onde

 $D_p$ : conjunto de jornadas que constituem a viagem p;

- $c_d$ : custo da jornada d;
- $\alpha_0$ : custo da hora de trabalho do tripulante;
- $t_d$ : duração da jornada d (em horas);
- $tp_d$ : tempo de preparação (*briefing* mais *debriefing*) usado na jornada d;
- $I_d$ : conjunto de etapas que compõe a jornada d;
- $t_i$ : duração da etapa i, incluindo o tempo mínimo de conexão;
- $cp<sub>d</sub>$ : custo do pernoite mais diárias de alimentação da jornada d.

Note que a expressão que multiplica  $\alpha_0$  em (2.1) representa o tempo que o tripulante passou trabalhando sem estar voando, portanto representa uma medida de produtividade. Quanto mais cara a viagem, menor é a produtividade do tripulante.

A estrutura descrita acima refere-se a um modelo padrão para companhias aéreas brasileiras. Fora do Brasil, entretanto, a estrutura do custos pode ser diferente. Nos Estados Unidos, por exemplo, o custo de uma viagem é dado por uma função não-linear de diferentes custos. Especificamente, o custo de uma viagem  $p$  é dado por

$$
c_p = \max \left\{ \sum_{d \in D_p} MIN\_GRT_d, \sum_{d \in D_p} FLY\_TIME_d, TIME\_AWAY_p \right\},\,
$$

onde  $MIN\_GRT_d$  é o mínimo de garantia oferecido ao tripulante ao voar a jornada d,  $FLY\_TIME_d$  é o tempo de voo da jornada d (pode ser multiplicado por algum fator) e  $TIME\_AWAY_p$  é o tempo total que o tripulante passa fora de sua base na viagem p (também pode ser multiplicado por algum fator). Observe assim que, nesse modelo, o custo de cada etapa depende da viagem em que ela está incluída.

### 2.2 Gerador de Viagens

O primeiro passo em direção à solução do PDV consiste na implementação de um gerador de viagens eficiente que seja capaz de produzir um grande número de viagens válidas em pouco tempo. Como já mencionamos, os métodos de resolução de (1.1) baseiam-se no conceito de "gerar-e-otimizar", e já que as rotinas de otimização estão normalmente prontas em pacotes fechados, a parte de geração é de grande importância.

Uma viagem pode ser vista como um caminho especial em um grafo estruturado. Esse grafo é chamado de *rede de voos* e será detalhado a seguir.

As etapas na rede de voos podem ser representadas como nós ou arcos. Escolhemos a representação em termos de arcos. Os nós da rede representam as saídas e chegadas de cada etapa, bem como uma fonte s e um sorvedouro t. Existe um arco representando cada etapa da malha de voos. Para o problema diário, replicamos cada arco quantas vezes for o número máximo de dias permitido em um viagem. O conjunto de arcos será denotado por  $A$ .

O nó fonte é ligado ao nó de saída de cada etapa que origina-se em uma base específica. O nó de chegada de cada etapa que termina nessa base é ligado ao sorvedouro. Existem ainda arcos representando conexões válidas entre etapas. Um par de etapas terá um arco de conexão entre elas se o aeroporto de chegada do primeiro corresponder ao aeroporto de saída do segundo e se o intervalo de tempo entre a chegada e a saída estiver dentro dos limites necessários para se estabelecer uma conexão válida em uma jornada ou descanso regular entre jornadas.

E fácil notar que toda viagem válida é representada por um caminho  $s - t$  na rede de voos. Porém, existem caminhos  $s - t$  que não representam viagens válidas pois podem desrespeitar alguma regra de trabalho, embora as conexões possíveis sejam válidas. A estrutura da rede garante que n˜ao seja feita nenhuma conex˜ao entre duas etapas que n˜ao tenham seus respectivos destino e origem coincidentes no espaço e no tempo. Entretanto, não garante, por exemplo, que o n´umero m´aximo de horas de voo permitido em uma jornada seja excedido.

O gerador de viagens funciona aplicando um algoritmo de busca em profundidade `a rede de voos. O algoritmo inicia-se no nó de origem s e explora todas a conexões viáveis  $(i, j) \in \mathcal{A}$ , até retroceder. O processo de busca em profundidade controla a viabilidade das viagens, levando em conta a duração máxima das jornadas, limites de horas de voo e de pousos, etc (ou seja, verifica as regras de trabalho ao atravessar cada arco).

### 2.3 Exemplo

A tabela abaixo mostra um conjunto fictício (para fins de ilustração) de 7 etapas operadas diariamente entre as localidades  $A, B, C$  e  $D. O$  exemplo é adaptado de [5].

A rede de voos (parcial) para uma base contratual A é ilustrada na Figura 2.1, onde são apresentadas algumas das conexões válidas possíveis para clareza do desenho. O caminho vermelho na figura representa uma viagem válida com dois dias de duração.

A partir da rede apresentada, montamos as seguintes jornadas válidas (os números repre-

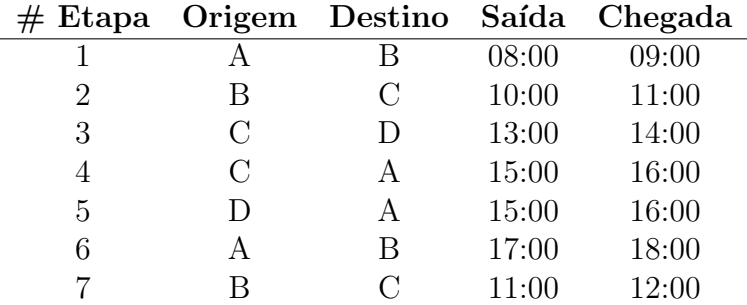

sentam os números das etapas)

$$
D_1 = \{1\}, \quad D_2 = \{2\}, \quad D_3 = \{3\}, \quad D_4 = \{4\}
$$
  
\n
$$
D_5 = \{5\}, \quad D_6 = \{6\}, \quad D_7 = \{7\}, \quad D_8 = \{1, 2\}
$$
  
\n
$$
D_9 = \{1, 7, 3\}, \quad D_{10} = \{2, 3\}.
$$

Assumindo que as localidades A, B e D sejam bases contratuais, geramos seis viagens, que podem ser expressas em termos das jornadas como

$$
P_1 = \{D_4, D_8\}, \quad P_2 = \{D_9, D_5\}, \quad P_3 = \{D_5, D_6, D_{10}\}
$$

$$
P_4 = \{D_4, D_6, D_7\}, \quad P_5 = \{D_1, D_7, D_4\}, \quad P_6 = \{D_7, D_4, D_9\}.
$$

Note que a viagem  $P_6$  cobre a etapa 7 duas vezes, então ela não é válida e deve ser desconsiderada. Supondo que os custos associados às viagens sejam  $c_1 = c_2 = c_3 = c_4 = 4$  e  $c_5 = 5$ , a partir de (1.1) obtemos o seguinte problema  $(x_i \in \{0, 1\}, i = 1, \ldots, 5)$ :

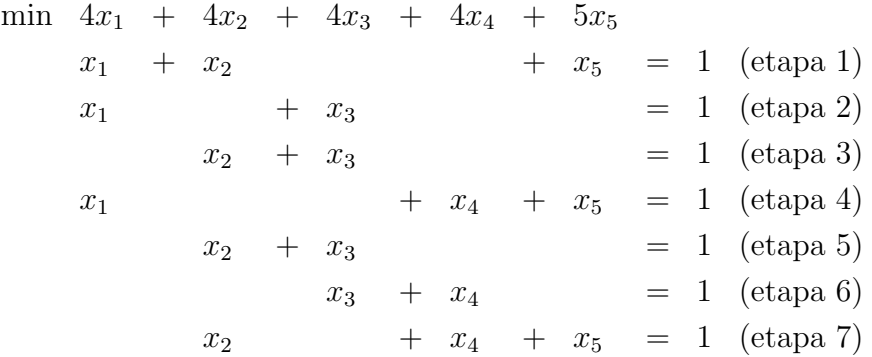

Se pelo menos 3 horas e no máximo 6 horas estejam disponíveis nas bases A e D, e no máximo 5 horas na base C, então as restrições de bases (1.3) são

> $3 \leq 4x_2 + 3x_5 \leq 6$  (base A)  $0 \leq 3x_1 + 3x_4 \leq 5$  (base C)  $3 \leq 4x_3 \leq 6$  (base D)

A solução ótima para o problema formulado usa as viagens 3 e 5 ( $x_3 = x_5 = 1, x_1 = x_2 = 1$  $x_4 = 0$ ) e tem um custo total igual à 9. Por se tratar de um problema pequeno, a resolução do mesmo pode ser obtida por qualquer pacote de otimização linear.

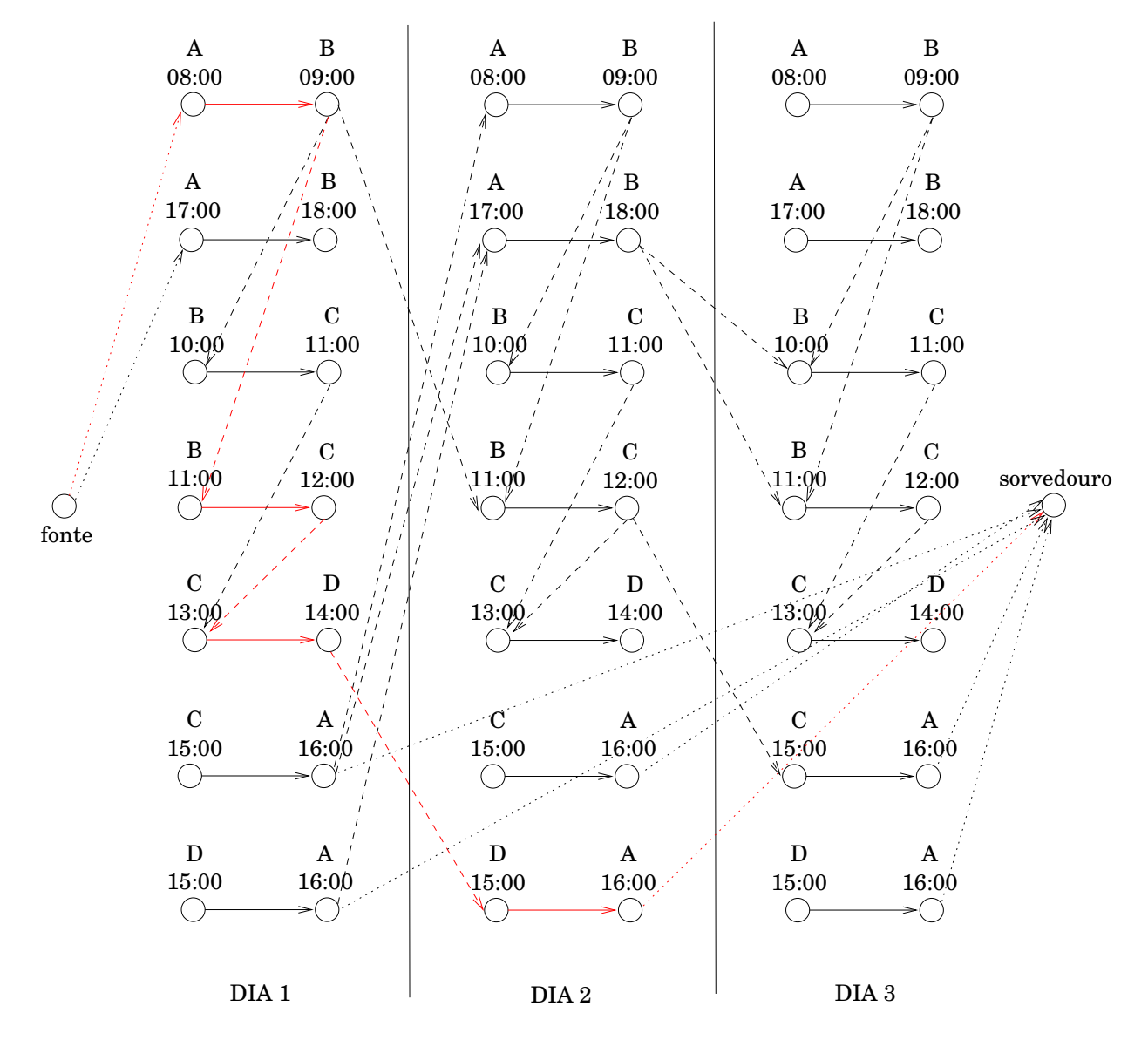

Figura 2.1: Rede de voos referente às 7 etapas do exemplo ilustrativo. Considerou-se viagens de no máximo 3 dias, por isso os nós são replicados três vezes para o problema diário. A base dos tripulantes considerada foi a localidade A, dando origem às ligações da fonte e do sorvedouro. Arcos tracejados representam conexões válidas entre localidades. O caminho em vermelho representa uma das viagens possíveis.

# Capítulo 3

# Heurísticas

Os métodos exatos de solução do PDV resolvem, utilizando técnicas de otimização, o modelo de programação linear inteiro  $(1.1)$ . Dessa forma, uma solução ótima global para o problema é obtida [1]. A resolução pelo otimizador é feita inicialmente considerando uma versão relaxada do problema, *i.e.*, permitindo que as variáveis  $x_i$  assumam valores reais entre 0 e 1. A seguir, o problema relaxado é resolvido pelo método Simplex, ou alguma especialização do mesmo, o que gera uma solução ótima fracionária  $x^*$ . A partir de  $x^*$ , empregando-se um esquema branch-and-bound, ou branch-and-cut, obtém-se a melhor solução inteira. Vale ressaltar que tais procedimentos de enumeração implícita consomem tempo e memória exponencial no número de variáveis. Assim, a aplicação de tais métodos limita-se a instâncias pequenas.

Devido à dificuldade dos otimizadores em lidar com a imensa quantidade de variáveis produzidas em problemas reais, diversos métodos heurísticos foram desenvolvidos ao longo dos anos. Uma listagem descritiva das principais heurísticas pode ser encontrada em [13].

Após análise da literatura, resolvemos estudar mais a fundo e implementar três alternativas: um método de busca local, um algoritmo genético híbrido e um procedimento de geração de colunas.

Busca local foi a primeira heurística historicamente adotada pelas empresas para resolver seus grandes problemas de escalonamento, levando a resultados satisfatórios [11] na década de 80. Dentre as meta-heurísticas, algoritmos genéticos vêm sendo mais recentemente aplicados como forma de se obter uma solução aproximada [16]. Os resultados para problemas grandes, entretanto, ainda não são satisfatórios. Finalmente, procedimentos de geração de colunas representam o estado-da-arte dos métodos de solução e constituem a base dos poderosos métodos do tipo branch-and-price [18].

### 3.1 Refatorando o Modelo

Antes de explicarmos em mais detalhes cada uma das heurísticas estudadas, vamos fazer uma pequena modificação no modelo (1.1). Observe que o mesmo não admite a existência de *dead*heading, i.e., tripulação viajando como passageiro. Em algumas situações isto pode implicar a inviabilidade do problema.

A formulação que adotaremos a seguir modela o problema conhecido por set cover. Ele é

bastante similar ao *set partition*, porém admite a ocorrência de *deadheading* na solução final, tornando possível a existência de soluções viáveis para o problema original.

As restrições no *set cover* são dadas pelas equações (1.2), onde permite-se que uma etapa seja coberta mais do que uma vez. Sendo  $m$  o número de etapas a serem cobertas, podemos adicionar m variáveis artificiais inteiras  $y_i$ ,  $i = 1, \ldots, m$ , onde  $y_i$  representa o número de vezes que a etapa i é coberta como *deadhead*. Considerando um custo  $d_i$  cada vez que a etapa i é utilizada como *deadhead*, o problema de programação linear resultante é

minimization 
$$
\sum_{j=1}^{n} c_j x_j + \sum_{i=1}^{m} d_i y_i
$$
  
subjecto à 
$$
\sum_{j=1}^{n} a_{ij} x_j - y_i = 1, \quad i = 1, ..., m
$$

$$
x_j \in \{0, 1\}, \quad j = 1, ..., n
$$

$$
y_i \ge 0, \quad i = 1, ..., m.
$$
 (3.1)

A adoção de custos altos associados às varáveis  $y_i$  faz com que elas sejam naturalmente expulsas da base no final, levando a uma solução livre de *deadheading*, se alguma existir. Isso funciona mais ou menos como o método- $M$ , na primeira fase do algoritmo Simplex, para obtenção de uma solução viável básica.

A vantagem do modelo (3.1) é que com ele fica mais fácil encontrar uma solução viável inicial para o problema. Como é permitido a sobreposição de etapas, podemos ir percorrendo a rede de voos e ir gerando as viagens. Toda vez que uma nova viagem gerada cobrir uma perna não coberta, armazenamos essa viagem na solução. Paramos quando todas as pernas tiverem sido cobertas.

### 3.2 Busca Local

Busca local é uma abordagem utilizada para encontrar soluções de boa qualidade para problemas de otimização combinatória difíceis, em tempo aceitável. O método é baseado na exploração iterativa de vizinhos da solução, com o objetivo de melhorar a solução atual através de alterações locais.

A solução encontrada por um algoritmo de busca local tem a garantia apenas de ser ótima com relação a alterações locais e, em geral, não será a solução ótima global.

O m´etodo de busca local no contexto do PDV ´e bastante simples e foi um dos primeiros a serem utilizados na tentativa de melhorar uma solução viável do problema (3.1). Basicamente, o método consiste em escolher aleatoriamente um número pequeno, k, de viagens da solução viável inicial (subproblema) e, a partir da lista de etapas cobertas e tripuladas por essas viagens, gerar explicitamente todas as possíveis viagens válidas usando o gerador. Como o número de etapas não é muito grande, o número de variáveis geradas é gerenciável. O modelo (3.1) é então resolvido pelo otimizador para todas essas variáveis, obtendo-se um novo conjunto de viagens que cobre a lista inicial de etapas. Se o custo desse novo conjunto de viagens for menor do que o original, então as viagens originais serão substituídas na solução inicial. O processo é iterado um número máximo de vezes (ou um tempo máximo de execução), ou até que não haja variação significativa do custo (mínimo local), de tal forma que o custo sempre seja reduzido a cada passo.

Um fluxograma da execução do algoritmo é apresentado na Figura 3.1. Note que se tivermos uma boa rotina de geração de viagens e otimização, o método pode ser facilmente implementado. O sucesso na aplicação do método depende crucialmente do fato de sermos capazes de resolver eficientemente o PLI  $(3.1)$  para um número pequeno de variáveis.

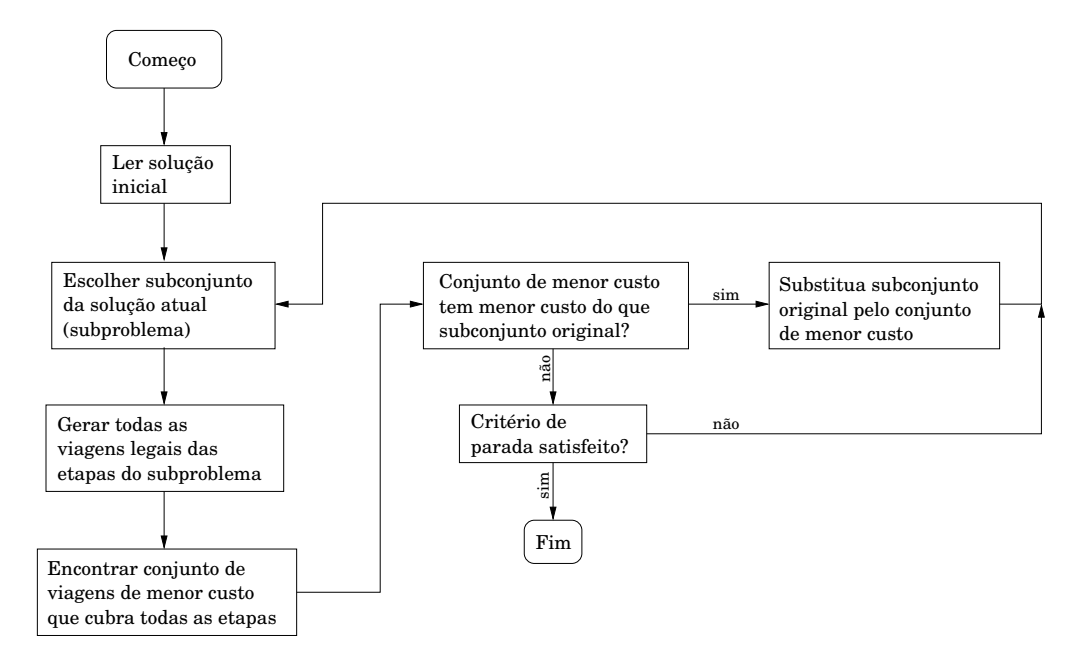

Figura 3.1: Algoritmo para o método da busca local. O fluxograma mostra como o processo de otimização repete o loop de gerar viagens e encontrar um subconjunto ótimo até que algum critério de parada seja atingido.

A escolha do subproblema de forma aleatória é uma das mais simples possíveis. Algumas outras propostas foram consideradas  $[3, 4]$ . Entretanto, a escolha aleatória ainda parece ser a que apresenta melhor custo-benefíficio. Assim, adotamos a estratégia aleatória em nossa implementação.

### 3.3 Algoritmo Genético

Computação evolucionária tem se tornado um termo padrão para indicar técnicas de resolução de problemas que usam princípios de *design* inspirados em modelos da evolução natural das espécies.

Algoritmos genéticos [15, 12] representam um tipo de estratégia desenvolvida dentro da área de computação evolucionária. A abordagem comum dos algoritmos é baseada no uso de uma população e de operadores, inspirados na genética de seres vivos, para explorar o espaço de busca (os operadores mais típicos são reprodução, mutação e recombinação). Cada indivíduo no algoritmo representa direta ou indiretamente (através de um esquema de decodificação) uma solução para o problema em consideração. O operador de reprodução refere-se ao processo de seleção de indivíduos que irão sobreviver e se tornar parte da próxima geração. Esse operador normalmente utiliza um viés em direção a indivíduos de boa qualidade: quanto melhor a função objetivo de um indivíduo, maior será a probabilidade do indivíduo ser selecionado e tornar-se membro da próxima geração. O operador de recombinação (também chamado de *crossover*) combina partes de dois ou mais indivíduos para gerar novos indivíduos, também chamados de offspring. O operador de mutação é um operador unitário que introduz modificações aleatórias em um indivíduo. Algoritmos genéticos tipicamente utilizam variáveis com valores binários ou discretos para representar informação em seus indivíduos, priorizando o uso da recombinação.

O uso de técnicas evolutivas aplicadas à resolução do problema set cover é encontrado em [6]. Inspirado nesse trabalho, os autores de [16] propõem um algoritmo genético para resolver o problema da determinação de viagens. Na verdade, o algoritmo proposto em [16]  $\acute{e}$  uma especialização daquele em  $[6]$ , com algumas modificações que visam a minimização do número de *deadheads* na solução final e um método para corrigir soluções que violam restrições (soluções que não cobrem todos as etapas). Estudamos os dois trabalhos em detalhes. Vamos apresentar abaixo uma síntese de seus métodos e descrever a nossa implementação.

Inicialmente um determinado conjunto de viagens é gerado. O processo de otimização do algoritmo genético refere-se a esse conjunto de viagens. Indivíduos são representados por cromossomos. Uma codificação binária é utilizada para cada cromossomo. Cada gene corresponde a uma viagem e, quando seu valor é 0, significa que aquela viagem não faz parte da solução. Se o valor for 1, então a viagem correspondente é incluída na solução.

A função objetivo utilizada para representar a qualidade ( $\theta$ *thess*) de cada indivíduo é

$$
f=\sum_i c_i g_i+\rho D\,,
$$

onde  $c_i$  é o custo da *i*-ésima viagem,  $g_i$  é o valor do *i*-ésimo gene,  $\rho$  é uma constante utilizada para penalizar etapas que são cobertas mais de uma vez e  $D$  o número total de tais etapas na solução.

A seleção dos membros da população que se tornarão pais é baseada em suas posições na população, as quais são ordenadas em ordem decrescente com base no valor da função de *fitness* (m´etodo da roleta). Ou seja, o indiv´ıduo mais apto ´e o que vai ter maior chance de ser escolhido.

Para selecionar o indivíduo que será substituído a cada geração, escolhemos uniformemente dentre todos aqueles que apresentam valor de *fitness* menor do que da média da população.

Uma vez que dois pais tenham sido escolhidos, a operação de *crossover* é aplicada de forma a se obter um novo indivíduo que herde características de ambos os pais: se um gene tem o mesmo valor no cromossomo dos dois pais, esse valor é atribuído ao mesmo gene do cromossomo filho. Se os valores forem diferentes, o gene correspondente no offspring pode ser 0 ou 1, com igual probabilidade. Isso define um operador de crossover uniforme.

A operação de mutação é aplicada ao indivíduo filho gerado. O objetivo da mutação é prevenir que a busca fique presa em um mínimo local. Isso é feito alterando aleatoriamente alguns dos genes do cromossomo gerado, de forma direcionar a busca em direção a novas áreas no espaço de busca. O número de genes  $\mu$  a serem mutados é dado pela fórmula [6] (steady-state replacement model)

$$
\mu = \left[ \frac{m_f}{1 + \exp\left(-4m_g(k - m_c)/m_f\right)} \right],
$$

onde k é o número da geração,  $m_f$  especifica a taxa de mutação estável final,  $m_c$  representa o número de gerações no qual a taxa  $m_f / 2$  é atingida e  $m_q$  especifica o gradiente em  $k = m_c$ . Os parˆametros acima podem ser livremente escolhidos de modo a produzir os melhores resultados. Assim, escolhendo-se  $\mu$  genes do cromossomo aleatoriamente, cada um será mutado para 0, com probabilidade igual à proporção de zeros no cromossomo mais apto da população, ou para 1.

Pode acontecer que, depois das operações de *crossover* e mutação, o cromossomo gerado não mais represente uma solução viável, i.e., nem todas as etapas estarão presentes em pelo menos uma das viagens do cromossomo. Deve-se ent˜ao aplicar um algoritmo corretivo no novo indivíduo. Esse algoritmo funciona de forma heurística alterando o valor de alguns genes para 1, até que todos os voos sejam cobertos, tornando a solução viável: para cada perna descoberta da solução, adicionamos uma viagem que cobre aquela perna. Para isso, escolhemos uma viagem de baixo custo que, quando selecionada, cubra o máximo de pernas descobertas possível e o mínimo de pernas já cobertas. Para mais detalhes e uma descrição formal do método corretivo, consulte [6].

A população inicial criada pelo algoritmo deve ter a maior diversidade de indivíduos possível para que uma boa parte do espaço de busca seja explorada no início. Para tanto, geramos os indivíduos iniciais escolhendo viagens aleatoriamente, que não tenham pernas comuns com as outras viagens já selecionadas. Quando atingirmos um ponto em que não é mais possível escolher tais viagens, rodamos o algoritmo corretivo para tornar o cromossomo viável. Assim, conseguimos obter a diversidade desejada na geração da população.

A implementação do algoritmo genético descrito acima não se mostrou satisfatória. O problema está no fato de precisarmos inicialmente gerar um conjunto com um grande número de viagens para serem otimizadas, no primeiro passo do algoritmo. Para instâncias maiores, esse número é muito grande, tornando inclusive seu armazenamento em memória complicado. Mesmo utilizando estruturas de dados mais inteligentes para armazenar informações como hashes e lists, o algoritmo torna-se demasiadamente lento.

O essencial para o algoritmo, entretanto, ´e possuir pelo menos um conjunto de viagens que gere alguma solução viável. Isso é fácil de ser obtido, conforme sugerimos no final da Seção 3.1, resultando em um conjunto relativamente pequeno de viagens. Todavia, somente a partir desse conjunto, a geração dos indivíduos iniciais não apresentará a diversidade necessária para uma exploração ampla do espaço de busca. Para contornar essa dificuldade, podemos melhorar a qualidade de cada indivíduo iniciamente gerado aplicando o procedimento de busca local descrito na seção anterior. Novas e melhores viagens serão geradas durante o procedimento, aumentando a aptidão do indivíduo em construção. Essas viagens geradas são incluídas na construção dos próximos indivíduos e estarão disponíveis para os operadores de *crossover*, mutação e para o algoritmo corretivo. A ideia é semelhante é inspirada na heurística GRASP (greedy randomized adaptive search procedures) [8, 9].

Na Figura 3.2 apresentamos uma descrição esquemática do algoritmo genético híbrido implementado. O algoritmo é híbrido por que envolve alguns passos de otimização usando o procedimento de busca local para melhorar a qualidade e a diversidade da população inicial. Mais especificamente, introduzimos um parâmetro  $L$  que representa o número de iterações do tipo apresentado na Figura 3.1 que um indivíduo deve submeter-se antes de entrar na população inicial.

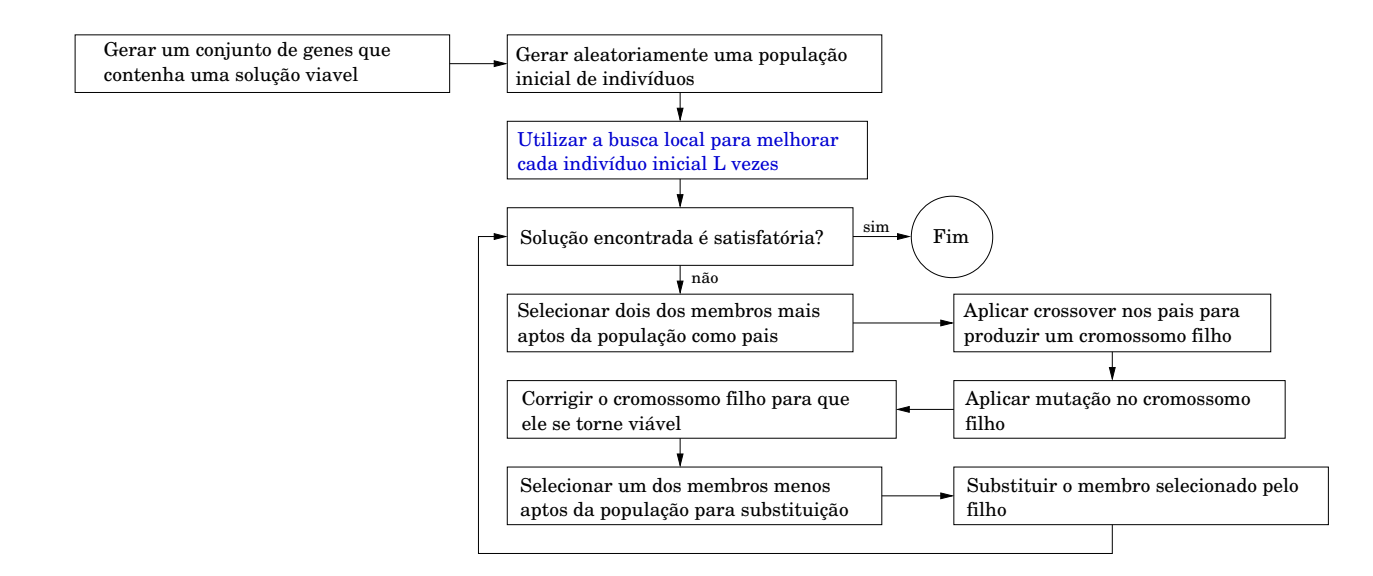

Figura 3.2: Fluxograma mostrando o funcionamento do algoritmo genético híbrido proposto. O quadro em azul representa uma novidade com relação ao algoritmo usual de [6, 16], inspirado na heurística GRASP, resultando em um ganho considerável de qualidade e performance.

### 3.4 Geração de Colunas

A solução do PDV pode ser obtida exatamente através de um algoritmo *branch-and-bound* que envolve a resolução de uma relaxação linear do PLI associado em cada nó da árvore enumerativa do procedimento. O grande número de variáveis torna difícil a resolução do programa linear relaxado usando método tradicionais, como o algoritmo Simplex. Isso motiva a utilização de técnicas que não requerem enumeração explícita de toda a matriz das restrições, tais como a geração de colunas.

Dantzig e Wolfe [7] desenvolveram um técnica para resolver PL grandes e especialmente estruturados. Tal técnica consiste na solução alternada de um problema coordenador mestre restrito e de subproblemas lineares menores. Métodos de geração de colunas, baseados no princípio de decomposição de Dantzig e Wolfe, aproveitam-se do fato de que não é necessário ter disponível toda a matriz de restrições durante o processamento. As colunas devem ser geradas apenas quando necessário.

Considere o seguinte programa linear, denotado por Problema Mestre (PM), onde o número de variáveis, ou colunas,  $n$ , é muito grande:

> minimizar  $c_1x_1 + c_2x_2 + \ldots + c_nx_n$ sujeito à  $a_{i1}x_1 + a_{i2}x_2 + \ldots + a_{in}x_n = b_i, \ i = 1, \ldots, m$  $x_i > 0, \ \ i = 1, \ldots, n$ .

Podemos assumir, sem perda de generalidade, que certas variáveis,  $x_{\ell+1}, x_{\ell+2}, \ldots, x_n$ , são nãobásicas. Assim, podemos definir um problema restrito, chamado de Problema Restrito Mestre (PRM), da seguinte forma:

$$
\begin{aligned}\n\text{minimizar} \qquad & c_1 x_1 + c_2 x_2 + \ldots + c_\ell x_\ell \\
\text{sujeito à} \qquad & a_{i1} x_1 + a_{i2} x_2 + \ldots + a_{in} x_n = b_i \,, \ \ i = 1, \ldots, m \\
& x_j \ge 0 \,, \ \ j = 1, \ldots, \ell \,. \n\end{aligned}
$$

Note que a solução do PRM, se viável, pode ser ótima para o PM. Sejam  $\pi_1 \pi_2, \ldots, \pi_m$  as variáveis duais ótimas para o PRM. O custo reduzido da variável  $j$  é definido por

$$
\bar{c}_j = c_j - \sum_{i=1}^m \pi_i a_{ij}.
$$

Da teoria de programação linear, sabemos que se o custo reduzido de cada variável é não-nulo, então a solução do PRM é ótima para o PM. Portanto, para se determinar se o ótimo do PM foi atingido, o seguinte Subproblema (denotado por SP) deve ser resolvido:

$$
w^* = \min_{j=1,\dots,n} \left[ c_j - \sum_{i=1}^m \pi_i a_{ij} \right],
$$
\n(3.2)

Se  $w^* \geq 0$ , a solução do PRM é ótima para o PM. Caso contrário, se  $w^* < 0$ , a coluna k, tal que  $\bar{c}_k$  < 0 é identificada e adicionada ao PRM. O PRM é resolvido novamente com essa nova coluna, e todo o processo é repetido até que nenhuma variável com custo reduzido negativo seja encontrada. O problema  $(3.2)$  é conhecido como pricing problem.

Especializando o procedimento de geração de colunas para o PDV, observamos que o SP (3.2) pode ser resolvido usando um procedimento de caminho mais curto na rede de voos correspondente. Associamos a variável dual  $\pi_i$  para cada nó correspondente ao voo i. Rodando o procedimento de caminho mais curto entre fonte e sorvedouro para cada base de tripulação, usando arcos com custos iguais aos custos reduzidos, a viagem de menor custo reduzido pode ser encontrada. Se  $w^*$  (o custo reduzido mínimo da equação  $(3.2)$ ) é não-negativo, então todas as viagens tem custo reduzido não-negativo e portanto o algoritmo de geração de coluna pode ser terminado. De forma contrária, viagens de custos reduzidos negativos são identificadas e adicionadas como colunas ao problema mestre restrito, de forma que a próxima iteração do algoritmo pode ser executada (confira a Figura 3.3).

O procedimento de busca do caminho mais curto na rede de voos deve levar em consideração a viabilidade dos caminhos percorridos. Reca´ımos, portanto, em um problema de caminho mais curto com restrições.

Problemas simples (ou sem restrições) de caminho mais curto envolvem apenas a determinação do caminho de menor custo sem considerações adicionais e podem ser resolvidos em tempo polinomial. Problemas de caminho mais curto com restrições podem levar tempo exponencial.

Para ilustração, considere o problema comum de caminho mais curto, onde um rótulo em cada nó dá o comprimento do caminho mais curto atual a partir da fonte até o dado nó. Como cada rótulo contém apenas um custo, ele pode, sem ambiguidade, dominar ou ser dominado por outro rótulo: um rótulo mais barato domina um rótulo mais caro.

No caso de problemas de caminho mais curto com restrições, em cada nó pode haver um conjunto de rótulos, cada qual correspondendo a um caminho e nenhum deles sendo dominante.

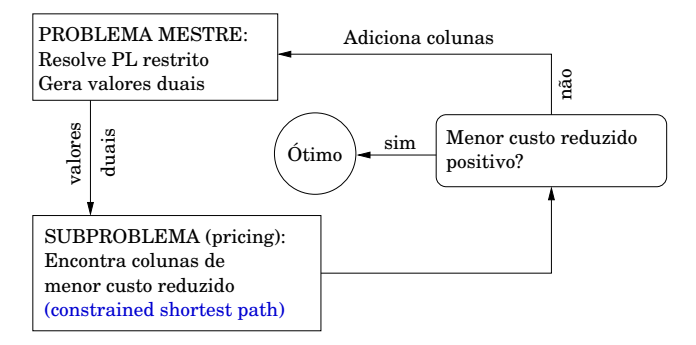

Figura 3.3: Fluxograma mostrando o funcionamento do procedimento de geração de colunas. O *pricing problem* é traduzido em um problema de caminho mais curto com restrições.

Tal conjunto de rótulos é dito *eficiente*. Um rótulo pode dominar outro rótulo apenas se ele tiver custo menor e for menos restrito com relação a todos os parâmetros que governam a viabilidade dos caminhos. Se, em determinado nó, nenhum dos rótulos pode dominar os demais, então todos eles devem ser armazenados. Como teoricamente pode haver um número exponencial de caminhos no grafo, um número exponencial de rótulos também pode existir, fazendo, portanto, com que o algoritmo leve um tempo exponencial para ser executado.

A Figura 3.4 pode ser utilizada para demonstrar o procedimento de solução adotado para resolver o problema de caminho mais curto com restrições. Suponha que o custo de um caminho seja a soma do segundo parˆametro de todas as arestas que constituem o caminho e que o primeiro parâmetro seja um recurso sendo consumido ao se utilizar a aresta. Gostaríamos de encontrar o caminho de custo mínimo entre os nós  $s \in t$  que satisfaça a restrição de que o total de recursos utilizados no caminho seja menor ou igual a 4. O algoritmo procede com uma busca em largura, efetuando um cheque de dominância entre os rótulos de cada nó atingido.

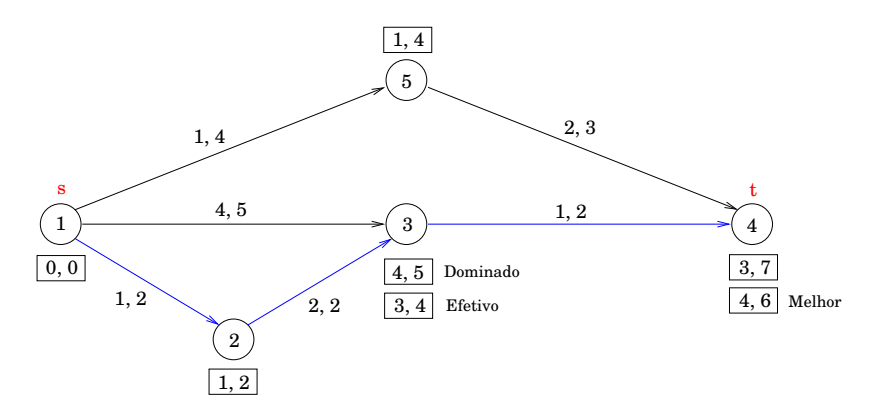

Figura 3.4: Caminho mais curto com restrições entre os nós s e t:  $1 \rightarrow 2 \rightarrow 3 \rightarrow 4$ . O primeiro parâmetro nas arestas indica o custo e o segundo o valor de um recurso a ser consumido. A restrição imposta é de que o total de recursos utilizados pelo caminho seja  $\leq 4$ .

# Capítulo 4

# Resultados e Discussão

Em nosso estudo, utilizamos os pacotes de otimização GLPK (GNU Linear Programming Kit) e Cplex da IBM. Os resultados finais, entretanto, são baseados apenas na utilização da ferramenta Cplex, uma vez que a mesma provou ser mais eficiente. Além disso, o otimizador Cplex pôde ser utilizado diretamente a partir de nosso código, alimentando o modelo gerado através da API Java fornecida pela IBM. Por outro lado, como o GLPK n˜ao fornece API apropriada, sua utilização limitou-se à geração do modelo em arquivo (formato mps) e posterior execução do otimizador em um processo separado, sendo necessário realizar um parsing no arquivo de saída gerado para obtenção dos resultados.

Implementamos os métodos de solução do PDV descritos no Capítulo 3. Os parâmetros utilizados, que garantem a validade das viagens geradas, s˜ao apresentados na Tabela 4.1 e baseiam-se na legislação brasileira para aviação comercial regular.

Todos os testes foram realizados em um computador utilizando um processador Intel Core i3 64 bits, com 4 Gb de memória RAM, rodando o sistema operacional MacOS 10.6. Toda a implementação foi escrita em Java (JDK 1.6.33).

### 4.1 Análise Preliminar

O objetivo desta análise preliminar foi definir o limite de utilização do procedimento de geração de viagens e do otimizador na resolução exata do modelo *set partition*  $(1.1)$ . Com essa finalidade, construímos alguns gráficos que relacionam os tempos de geração e otimização em função do número de etapas da entrada do problema.

Para estudar a influência do número de pernas isoladamente, restringimos à entrada apenas um conjunto de voos entre duas localidades, S˜ao Paulo (CGH) e Rio de Janeiro (SDU), considerando os trechos diários oferecidos na ponte-aérea pela companhia aérea Gol. Um total de 62 pernas (31 de CGH para SDU e 31 de SDU para CGH) representam a instância global de entrada.

Vale observar que o caso da ponte-aérea é um pouco atípico no sentido de que representa um malha muito densa de voos: muitas etapas s˜ao oferecidas de ida e volta num curto intervalo de tempo, criando muitas conexões válidas (arcos) entre os nós da rede de voos gerada. Com isso, o número de viagens dado pela procedimento de busca no grafo explode rapidamente.

| Parâmetro       | Descrição                                | Valor                       |
|-----------------|------------------------------------------|-----------------------------|
| MAX_LEGS        | Máximo de pernas por jornada             | 5                           |
| MAX_TRACKS      | Máximo de trocas de aeronave por jornada | $\mathcal{D}_{\mathcal{L}}$ |
| MAX_FLIGHT_TIME | Total máximo de voo por jornada          | 9,5 h                       |
| MAX_DUTY_TIME   | Duração máxima de uma jornada            | $11,5$ h                    |
| MIN_SIT_TIME    | Tempo mínimo de conexão                  | $30 \text{ min}$            |
| MAX_SIT_TIME    | Tempo máximo de conexão                  | $120 \text{ min}$           |
| BRIEFING_TIME   | Tempo para o <i>briefing</i>             | $0 \text{ min}$             |
| DEBRIEFING_TIME | Tempo para o <i>debriefing</i>           | $0 \text{ min}$             |
| MIN_REST_TIME   | Tempo mínimo de repouso                  | 12h                         |
| MAX_REST_TIME   | Tempo máximo de repouso                  | 36h                         |
| MAX_DUTIES      | Máximo de jornadas por viagem            | $2, 3$ ou $4$               |

Tabela 4.1: Parâmetros utilizados na geração das viagens.

O gráfico da Figura 4.1 mostra o número de viagens geradas em função do número de etapas na ponte-aérea. As viagens foram geradas para a base CGH. São apresentadas três curvas, uma para cada valor do parâmetro  $MAX_DUTIES$   $(2, 3, e, 4)$ . Observe a escala logarítmica do eixo vertical. O comportamento praticamente linear das curvas indica um crescimento exponencial do número de viagens que podem ser geradas. Observe ainda que a taxa de crescimento é maior quanto maior o número máximo de jornadas permitidas, já que nesse caso permite-se um número muito maior de combinações. Para MAX\_DUTIES = 4, encontrou-se um número da ordem de 10<sup>8</sup> viagens com apenas 36 pernas.

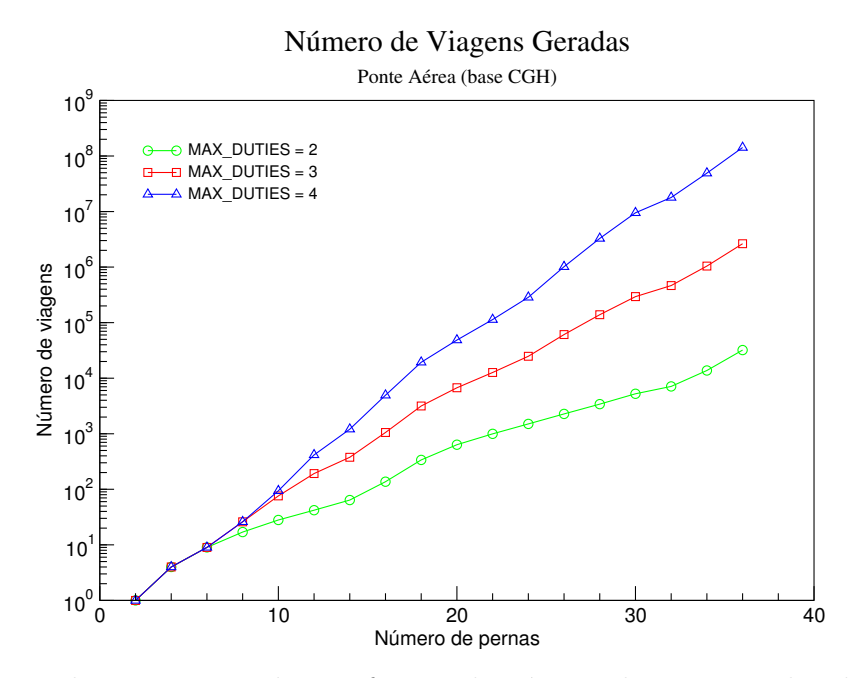

Figura 4.1: Número de viagens geradas em função do número de pernas utilizadas na construção da rede de voos.

O consumo de tempo gasto pelo algoritmo de busca em profundidade tamb´em foi medido em função do número de pernas. Os resultados são apresentados na Figura 4.2. O comportamento das curvas indicam também um crescimento exponencial do tempo gasto pelo algoritmo, ainda que ele seja executado de forma rápida (para MAX\_DUTIES = 4, encontrou-se um tempos da ordem de  $10^4$  ms para 36 pernas).

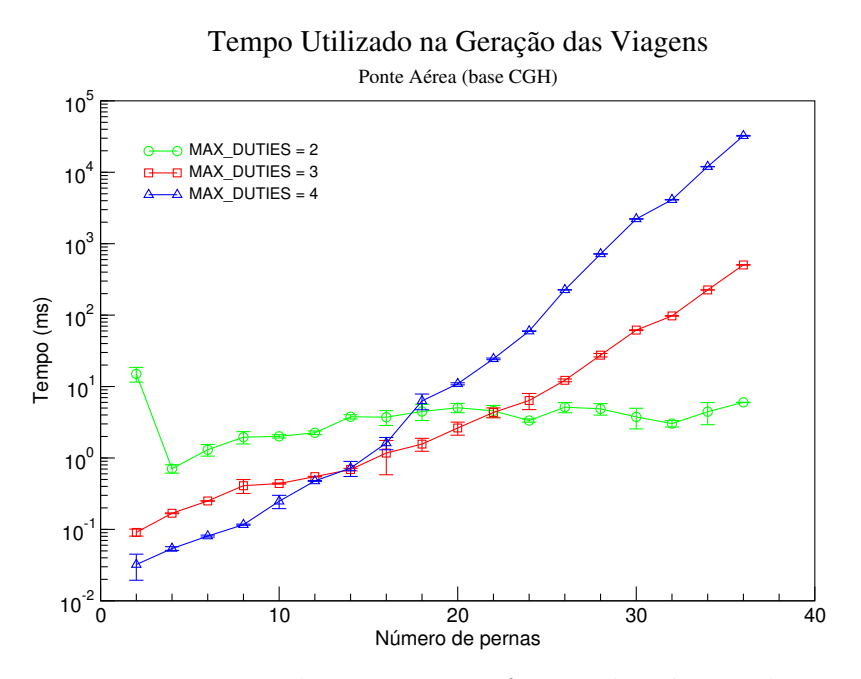

Figura 4.2: Tempo gasto na geração das viagens em função do número de pernas utilizadas na construção da rede de voos. São apresentados valor médio  $\pm$  desvio-padrão, considerando 5 medidas para cada ponto. O primeiro ponto da curva verde encontra-se um pouco fora, provavelmente devido a algum transiente da máquina, visto que ele foi o primeiro a ser processado.

O tempo gasto pelo otimizador GLPK para resolver o modelo proposto ´e apresentado no gr´afico da Figura 4.3. Mais uma vez, observa-se um crescimento exponencial muito forte (note a escala logarítmica do eixo vertical) em função do número de etapas considerado. A Figura 4.4 mostra os resultados obtidos para o otimizador Cplex.

### 4.2 Instâncias

Os métodos heurísticos implementados foram testados em dados reais fornecidos pelas instâncias listadas na tabela 4.2. Os dados referem-se a voos diários oferecidos no passado pelas companhias Gol e WebJet.

Na tabela são indicados o nome da instância, a companhia a qual pertence, a frota de aeronaves a que se refere, o número de etapas e o número de trilhos. O trilho identifica o conjunto de etapas que uma determinada aeronave da frota deve executar diariamente. No caso de uma frota com  $k$  aeronaves, deverão ser fornecidos  $k$  trilhos distintos.

A instância PA 62 refere-se a voos na ponte-aérea estudados na análise preliminar. A instância mais difícil refere-se à 73G 340, com 340 etapas diárias e 40 trilhos de aeronaves.

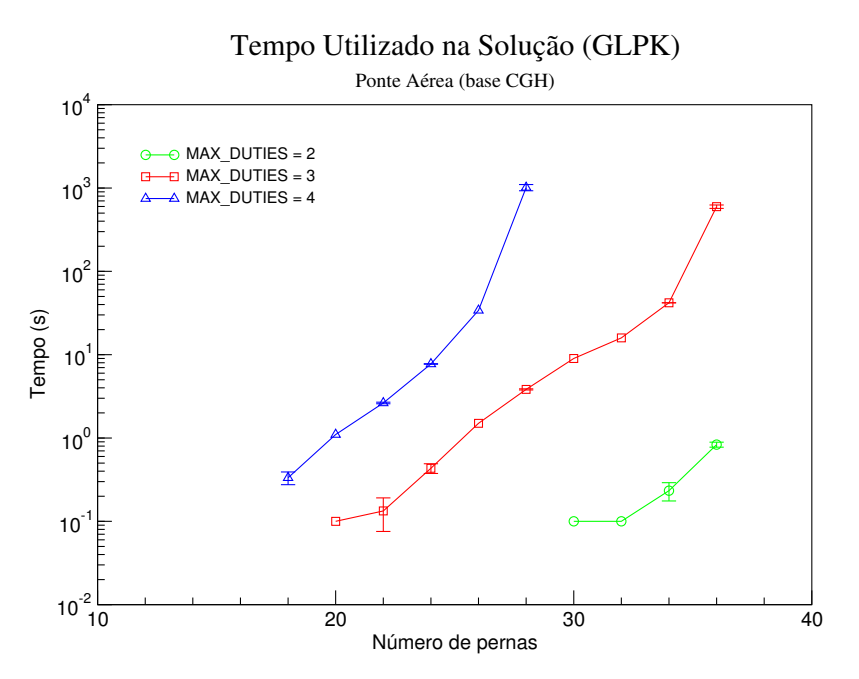

Figura 4.3: Tempo utilizado pelo otimizador GLPK na obtenção de uma solução inteira, em função do número de etapas. São apresentados valor médio  $\pm$  desvio-padrão, considerando 3 medidas para cada ponto. Valores medidos com tempo de execução de 0,0 s não são apresentados (número pequeno de pernas). Os últimos pontos da curva azul não puderam ser estimados, mesmo após algumas horas de processamento.

| Instância           | Cia.   | Frota    | <b>Etapas</b> | <b>Trilhos</b> |
|---------------------|--------|----------|---------------|----------------|
| 73H <sub>-26</sub>  | Gol    | 737-800  | 26            | $\frac{5}{2}$  |
| 738 <sub>-48</sub>  | WebJet | 737-800  | 48            |                |
| 733_92              | WebJet | 737-300  | 92            | 12             |
| 73G <sub>-340</sub> | Gol    | 737-700  | 340           | 40             |
| PA 62               | Gol    | 737-800S | 62            | 6              |

Tabela 4.2: Caracterização das instâncias utilizadas para testes em nosso estudo.

### 4.3 Soluções Exatas

Apenas três instâncias (pequenas) puderam ser resolvidas exatamente através do modelo set partition  $(1.1)$ , com um tempo de processamento aceitável. A descrição dos problemas é apresentada na Tabela 4.3.

Na resolução dos problemas, foram utilizados os parâmetros da Tabela 4.1. Além disso, limitou-se a 2 o número máximo de trocas de aeronaves por jornada. Com isso, forçamos a tripulação acompanhar, na medida do possível, o trilho percorrido pela aeronave, reduzindo a possibilidade de conex˜oes em cada localidade. Naturalmente os tempos de conex˜ao ser˜ao reduzidos, tornando as viagens geradas mais baratas e diminuindo o número total de variáveis geradas. Além disso, esse procedimento torna a solução mais robusta, uma vez que o atraso de uma aeronave não acarretará atraso na saída de outro voo que dependa daquela aeronave na troca.

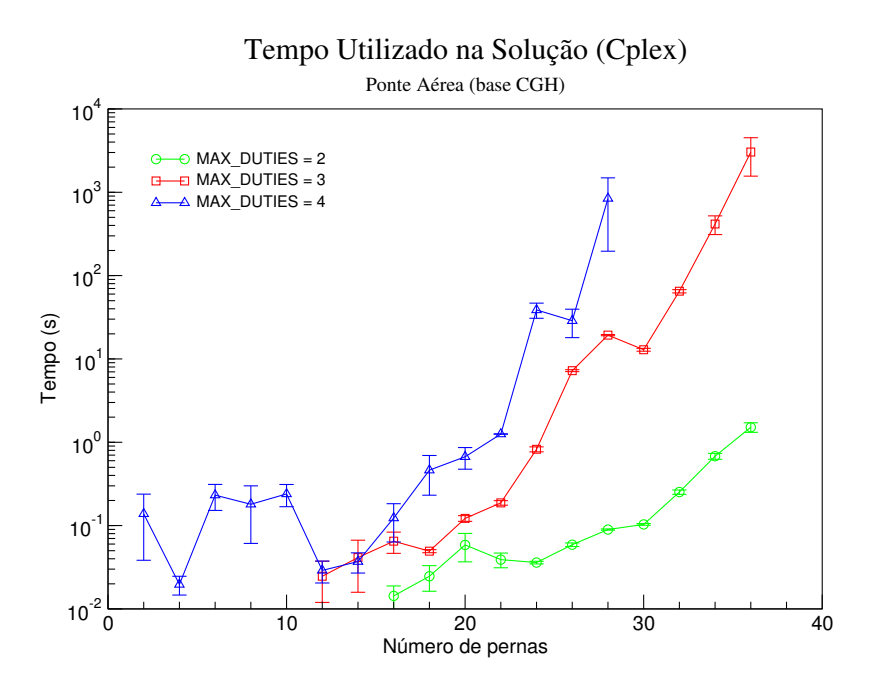

Figura 4.4: Resultados obtidos para o otimizador Cplex. Valem as mesmas observações feitas na legenda da Figura 4.3.

| Problema   Instância |                    | Bases          |
|----------------------|--------------------|----------------|
|                      | 73H <sub>-26</sub> | GRU            |
| Ρ9                   | 738.48             | GRU e GIG      |
| PЗ                   | 733.92             | GRU, GIG e POA |

Tabela 4.3: Caracterização dos problemas resolvidas exatamente através dos modelos set partition e set cover. GRU = São Paulo, GIG = Rio de Janeiro e  $POA = Porto$  Alegre.

O custo de uma viagem foi calculado como sendo o tempo "ocioso" relativo no qual o tripulante está trabalhando mas não está voando, ou seja, pela diferença entre o tempo total de uma viagem, menos o tempo total de voo efetuado, descontando ainda os tempos m´ınimos regulamentares de conexão entre pernas e de descanso entre jornadas, dividido pelo tempo total de voo. Esse custo avalia de forma relativa a produtividade de uma viagem, o qual deve ser minimizado na solução final.

Os resultados obtidos são apresentados e resumidos na Tabela 4.4. Nela são indicadas a instância resolvida, o número total de variáveis geradas, o número de viagens na solução, o custo da solução e o tempo de processamento do otimizador (Cplex).

As mesmas instâncias 73H 26, 738 48, 733 92 também foram resolvidas utilizando o modelo set cover  $(3.1)$ , o qual admite a existência de *deadheading*. Os resultados obtidos foram idênticos aos listados na Tabela 4.4. Em particular, todas as variáveis artificiais  $y_i$  receberam valor zero na solução final, indicando a não necessidade de *deadheading*.

|    |         |       | Problema   Variáveis   Viagens   Custo   Tempo (s) |
|----|---------|-------|----------------------------------------------------|
|    | 180     | 6,952 | $<$ 1                                              |
| P2 | 66411   | 6,436 | 3.75                                               |
| P3 | 1023818 | 6,942 | 170,86                                             |

Tabela 4.4: Resultados obtidos na geração e otimização de viagens para os problemas consideradas.

### 4.4 Uma Solução Explícita

Para tornar mais concreto a entrada e a saída do problema, apresentamos na Tabela 4.5 o conjunto de etapas referentes a instância 73H<sub>-26</sub><sup>1</sup>. A mesma representa 26 trechos oferecidos diariamente pela companhia aérea Gol para uma frota especial de 5 aeronaves B737-800. Para cada etapa são fornecidos o seu número, aeroportos de origem e destino, horários locais de decolagem (DEP) e pouso (ARR) e o trilho correspondente.

Na Tabela 4.6 listamos as 6 viagens geradas como solução do problema de otimização. Cada etapa na tabela apresenta o número do voo, origem e destino, horário local de decolagem e pouso, e o trilho executado. O custo final resultante foi de 6,952, para um total de 180 variáveis geradas, considerando a base GRU (São Paulo). Observe a presença de uma viagem bate-volta (4), bem como uma viagem de 3 dias de duração (5).

| Número | Origem     | Destido    | DEP   | $\rm{ARR}$ | Trilho           |
|--------|------------|------------|-------|------------|------------------|
| 7625   | GRU        | GIG        | 07:00 | 08:00      | 1                |
| 7622   | <b>GIG</b> | GRU        | 09:00 | 09:55      | $\mathbf{1}$     |
| 7622   | GRU        | CCS        | 11:00 | 15:30      | 1                |
| 7622   | CCS        | <b>AUA</b> | 16:10 | 17:55      | $\overline{1}$   |
| 7623   | <b>AUA</b> | CCS        | 21:20 | 22:05      | $\mathbf{1}$     |
| 7623   | CCS        | GRU        | 22:45 | 06:00      | $\mathbf{1}$     |
| 1841   | CWB        | GRU        | 07:52 | 08:55      | $\overline{2}$   |
| 1902   | GRU        | <b>NAT</b> | 11:00 | 14:20      | $\overline{2}$   |
| 1903   | <b>NAT</b> | GRU        | 15:30 | 19:10      | $\overline{2}$   |
| 1704   | GRU        | MAO        | 21:15 | 00:10      | $\boldsymbol{2}$ |
| 1798   | GRU        | <b>REC</b> | 08:05 | 11:21      | 3                |
| 1149   | REC        | GRU        | 12:04 | 15:30      | 3                |
| 7680   | GRU        | AEP        | 18:25 | 21:15      | 3                |
| 7681   | AEP        | GRU        | 22:40 | 01:30      | 3                |
| 1705   | MAO        | GRU        | 03:42 | 08:35      | $\overline{4}$   |
| 1766   | GRU        | <b>CWB</b> | 09:20 | 10:16      | $\overline{4}$   |
| 1846   | <b>CWB</b> | GRU        | 11:13 | 12:15      | $\overline{4}$   |
| 7480   | GRU        | ASU        | 13:05 | 13:50      | $\overline{4}$   |
| 1847   | GRU        | <b>CWB</b> | 18:10 | 19:20      | $\overline{4}$   |
| 1767   | CWB        | GRU        | 20:56 | 21:50      | $\overline{4}$   |
| 1566   | GRU        | <b>CWB</b> | 22:35 | 23:30      | $\overline{4}$   |
| 7481   | ASU        | GRU        | 14:30 | 17:25      | $\overline{4}$   |
| 7678   | GRU        | AEP        | 08:00 | 10:50      | 5                |
| 7679   | AEP        | GRU        | 11:50 | 14:35      | 5                |
| 7658   | GRU        | EZE        | 15:15 | 18:15      | 5                |
| 7659   | EZE        | GRU        | 20:35 | 23:25      | 5                |

Tabela 4.5: Dados que caracterizam a instância 73H\_26.

<sup>&</sup>lt;sup>1</sup>Não há problema de confidencialidade nos dados apresentados, uma vez que os mesmos se referem a dados do passado liberados pela companhia aérea.

| $\rm \overline{V}$ iagem | Jornada        |      | Etapa<br>$\overline{07:00}$<br>GRU-GIG<br>08:00<br>GIG-GRU<br>09:00<br>09:55<br>GRU-CCS<br>11:00<br>15:30<br><b>CCS-AUA</b><br>16:10<br>17:55<br>AUA-CCS<br>21:20<br>22:05<br>CCS-GRU<br>22:45<br>06:00<br><b>GRU-NAT</b><br>14:20<br>11:00<br>NAT-GRU<br>15:30<br>19:10<br>GRU-MAO<br>21:15<br>00:10<br>MAO-GRU<br>03:42<br>08:35<br>GRU-REC<br>11:21<br>08:05<br>REC-GRU<br>12:04<br>15:30<br><b>GRU-CWB</b><br>18:10<br>19:20<br><b>CWB-GRU</b><br>20:56<br>21:50<br>GRU-CWB<br>22:35<br>23:30<br><b>CWB-GRU</b><br>07:52<br>08:55<br><b>GRU-CWB</b><br>09:20<br>10:16<br><b>CWB-GRU</b><br>11:13<br>12:15<br>GRU-ASU<br>13:50<br>13:05<br>ASU-GRU<br>14:30<br>17:25<br>GRU-AEP<br>21:15<br>18:25<br>AEP-GRU<br>22:40<br>01:30<br><b>GRU-AEP</b><br>10:50<br>08:00<br>AEP-GRU<br>11:50<br>14:35 |       |                |         |
|--------------------------|----------------|------|----------------------------------------------------------------------------------------------------|-------|----------------|---------|
|                          |                | 7625 |                                                                                                    |       |                | 001     |
|                          | $\mathbf 1$    | 7622 |                                                                                                    |       |                | 001     |
| $\overline{1}$           |                | 7622 |                                                                                                    |       |                | 001     |
|                          |                | 7622 |                                                                                                    |       |                | 001     |
|                          | $\overline{2}$ | 7623 |                                                                                                    |       |                | 001     |
|                          |                | 7623 |                                                                                                    |       | 18:15<br>23:25 | 001     |
| $\overline{2}$           |                | 1902 |                                                                                                    |       |                | 002     |
|                          | $\mathbf 1$    | 1903 |                                                                                                    |       |                | 002     |
| $\overline{3}$           | 1              | 1704 |                                                                                                    |       |                | 002     |
|                          | $\overline{2}$ | 1705 |                                                                                                    |       |                | 004     |
| $\overline{4}$           | $\mathbf 1$    | 1798 |                                                                                                    |       |                | 003     |
|                          |                | 1149 |                                                                                                    |       |                | $\,003$ |
|                          |                | 1847 |                                                                                                    |       |                | 004     |
|                          | $\mathbf{1}$   | 1767 |                                                                                                    |       |                | 004     |
|                          |                | 1566 |                                                                                                    |       |                | 004     |
|                          |                | 1841 |                                                                                                    |       |                | 002     |
| $\overline{5}$           | $\overline{2}$ | 1766 |                                                                                                    |       |                | 004     |
|                          |                | 1846 |                                                                                                    |       |                | 004     |
|                          |                | 7480 |                                                                                                    |       |                | 004     |
|                          |                | 7481 |                                                                                                    |       |                | 004     |
|                          | 3              | 7680 |                                                                                                    |       |                | $\,003$ |
|                          |                | 7681 |                                                                                                    |       |                | $\,003$ |
|                          |                | 7678 |                                                                                                    |       |                | 005     |
| 6                        | $\mathbf 1$    | 7679 |                                                                                                    |       |                | 005     |
|                          |                | 7658 | GRU-EZE                                                                                                    | 15:15 |                | 005     |
|                          | $\overline{2}$ | 7659 | EZE-GRU                                                                                                    | 20:35 |                | 005     |

Tabela 4.6: Conjunto de viagens obtido como solução ótima da instância 73H\_26.

### 4.5 Aplicação das Heurísticas

Como esperado, os métodos exatos mostraram-se ineficientes para instâncias grandes ou até mesmo para uma instância pequena de ponte-aérea. Apesar de não garantir solução ótima, os métodos aproximados apresentaram soluções aceitáveis, em alguns casos ótimas, em tempos de execução pequenos. A seguir apresentaremos os resultados específicos de cada método implementado.

Todos os testes foram realizados com as instˆancias da Tabela 4.2, considerando apenas a base GRU para geração de viagens. O número máximo de jornadas escolhido foi 4, menos no caso da ponte-aérea (PA  $62$ ), onde consideramos o valor 2 (no máximo um pernoite).

A função de custo utilizada para cada viagem foi uma que buscava maximizar a relação de horas de voo por horas de jornada. Buscamos com isso viagens com jornadas produtivas para os tripulantes. Mais especificamente, se  $F_j$  é o tempo total de voo de uma viagem  $j$  e  $D_j$  o seu tempo total de jornada, então  $c_j = D_j/F_j$ .

#### 4.5.1 Tabela de Resultados

A Tabela 4.7 mostra os resultados do processo de otimização para as três heurísticas. São apresentados tempo de processamento em segundos (CPU) e valor da função objetivo (OBJ) para a melhor solução encontrada. O valor de DH entre parênteses indica o número de etapas sobrecobertas na solução (*deadheads*). A tabela ainda explora os resultados para três valores dos parâmetros  $k \in L$  dos métodos de busca local e algoritmo genético híbrido, respectivamente.

O método de geração de colunas fornece um limitante inferior para o custo da solução, já que resolve de forma ótima a relaxação linear do problema. O custo obtido pelos demais métodos  $\acute{\text{e}}$  expresso em  $\%$  com relação ao valor desse limitante inferior.

| 73H <sub>-26</sub> |          | 738.48<br>733_92 |            | 73G_340        |            |                | <b>PA_62</b> |                |         |              |            |
|--------------------|----------|------------------|------------|----------------|------------|----------------|--------------|----------------|---------|--------------|------------|
|                    |          | (DH)<br>OBJ      | <b>CPU</b> | OBJ (DH)       | <b>CPU</b> | OBJ (DH)       | <b>CPU</b>   | (DH)<br>OBJ    | CPU     | OBJ (DH)     | <b>CPU</b> |
|                    | $\rm GC$ | 5,696(0)         | 0.26       | 6,230(0)       | 0.54       | 10,973(0)      | 1,36         | 42,744(0)      | 54,02   | 10,103(0)    | 1.13       |
|                    | $k=2$    | $0\%$ (0)        | 1,10       | $>100\%$ (116) | .22        | $>100\%$ (124) | 3.16         | $>100\%$ (654) | 208,44  | $>100\%$ (8) | 0.79       |
| BL                 | $k=3$    | $0\%$ (0)        | 1,48       | $14,1\%$ (0)   | 7.91       | $8,1\%$ (0)    | 18.68        | $32,5\%$ (9)   | 1303.53 | $87,7\%$ (0) | 1.31       |
|                    | $k=4$    | $0\%$ (0)        | 1,81       | $0\%$ (0)      | 11,46      | $7.7\%$ (0)    | 99,09        | $25.5\%$ (11)  | 2182,31 | $0\%$ (0)    | 17.83      |
|                    | $L=1$    | $0\%$ (0)        | 1.39       | $78,1\%$ (2)   | 4.35       | $>100\%$ (9)   | 8.30         | $>100\%$ (476) | 1074,97 | $56,2\%$ (0) | 4.31       |
| AG                 | $L=5$    | $0\%$ (0)        | 4,17       | $13,8\%$ (0)   | 13.19      | $46,4\%$ (0)   | 10.79        | $>100\%$ (208) | 763.19  | $36,2\%$ (0) | 13.99      |
|                    | $L=10$   | $0\%$ (0)        | 11,01      | $0\%$ (0)      | 33,99      | $72,2\%$ (3)3  | 17.85        | $>100\%$ (78)  | 482,10  | $30.5\%$ (0) | 27,50      |

Tabela 4.7: Resultados do processo de otimização para as três heurísticas: GC = geração de colunas,  $BL =$  busca local e  $AG =$  algoritmo genético.

A partir dos dados da Tabela 4.7, faremos uma análise dos resultados, para cada uma das heurísticas estudadas, nas seções seguintes.

#### 4.5.2 Busca Local

O método de Busca Local revelou-se eficiente para todos os tamanhos de instância, produzindo soluções ótimas para instâncias pequenas e médias, e próximas ao ótimo para instâncias grandes. O número de viagens, k, escolhido por iteração deve ser definido a priori.

A Figura 4.5 mostra a evolução do processo de otimização para cada um dos problemas considerados e cada valor de k escolhido.

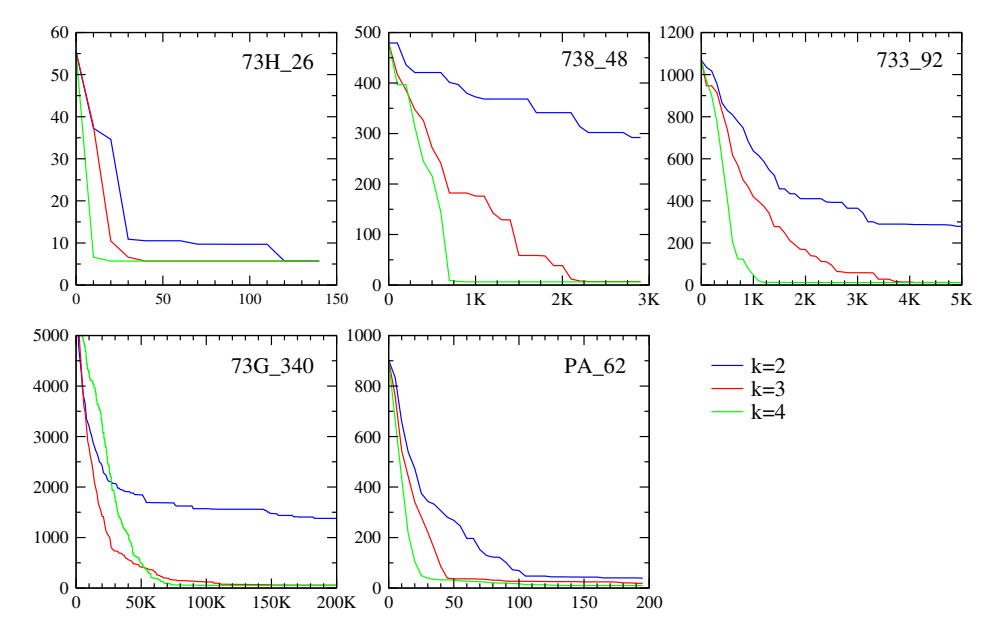

Figura 4.5: Evolução do processo de otimização para o método da busca local (custo  $\times$  iteração).

#### 4.5.3 Algoritmo Genético

O algoritmo genético tradicional provou-se inviável para instâncias com muitos voos pois necessita a geração de todas as viagens para gerar sua população e realizar mutações. Além disso, as soluções para problemas pequenos mostraram-se muito ruins, convergindo rapidamente para mínimos locais, longe do ótimo. Através da utilização de busca local para gerar indivíduos melhores, obtivemos sensíveis ganhos em relação ao método original. Apesar disso, as características apresentadas pelo método híbrido não se modificaram.

A Figura 4.6 mostra a evolução do processo de otimização para cada um dos problemas considerados e cada valor de  $L$  escolhido. Como pode ser visto no gráfico, algumas das soluções obtidas não foram boas devido à dificuldade do método em remover *deadheads*. Lembramos que o custo dos *deadheads* são altos, o que explica soluções ruins como em 737 92 e 73G 340.

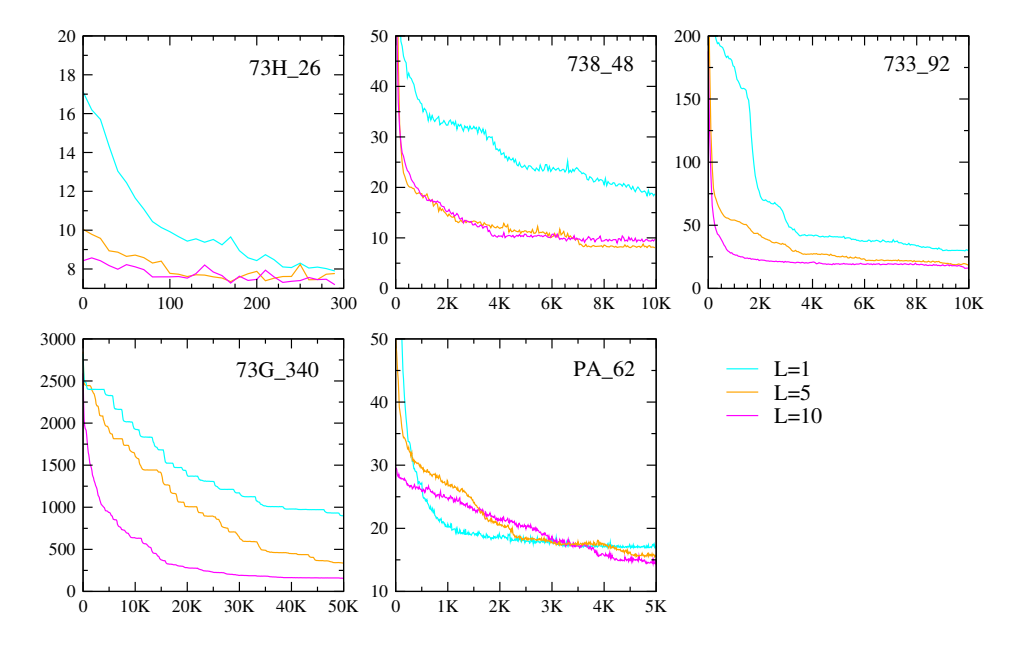

Figura 4.6: Evolução do processo de otimização para o algoritmo genético (custo médio da população  $\times$  geração).

Assim como o algoritmo de busca local, as iterações são muito rápidas, mas é necessário um grande número de iterações na busca por soluções aceitáveis. O algoritmo genético híbrido é um método que converge rapidamente para um mínimo local e depende de um grande número de parâmetros. Uma sintonia fina é necessária no ajuste dos parâmetros, porém sua realização  $\acute{\text{e}}$  demasiadamente difícil devido à natureza aleatória do algoritmo.

#### 4.5.4 Geração de Colunas

O método de geração de colunas conseguiu obter soluções ótimas fracionárias para todas as instâncias disponíveis, produzindo um conjunto reduzido de viagens que contém tais soluções, em tempos muito reduzidos.

Estas soluções fornecem um limitante inferior para o problema inteiro. O algoritmo caracteriza-se por uma pequena quantidade de iterações, porém cada iteração é mais demorada do que os métodos anteriores.

A Figura 4.7 mostra a evolução do processo de otimização para cada um dos problemas considerados. Os gráficos nos mostram que a convergência ocorre rapidamente e em poucas iterações obtemos a solução ótima. Por exemplo, na instância 73G<sub>-340</sub>, foram necessárias apenas 50 iterações, consumindo um tempo total de processamento menor do que um minuto.

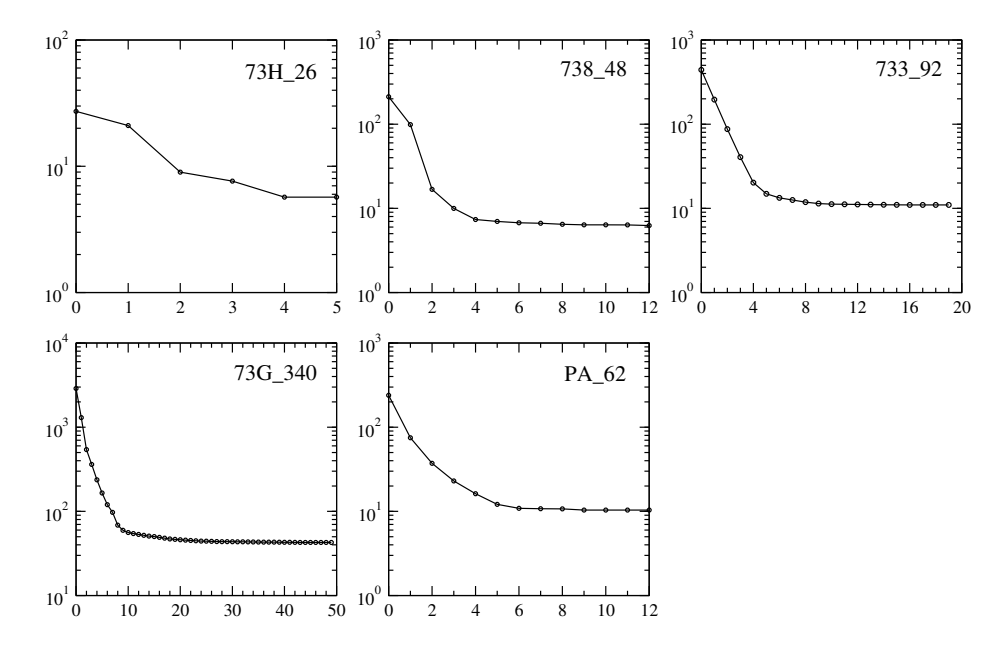

Figura 4.7: Evolução do processo de otimização para o procedimento de geração de colunas (custo  $\times$  iteração). São apresentados os resultados para as cinco instâncias estudadas.

### 4.6 Desenvolvimento e Implementação

O trabalho foi desenvolvido em Java pois ´e a linguagem orientada a objetos com a qual temos mais experiência. A existência de uma API do Cplex para Java também foi importante para a nossa escolha. Procuramos programar sempre em trio para que todos os integrantes do grupo tivessem conhecimento total sobre o código e, quando isso não era possível, realizávamos programação pareada. Utilizamos um repositório Git para o controle de versões. A seguir descrevemos as etapas percorridas durante a elaboração do código.

- 1. Modelagem de Dados: Iniciamos o trabalho com a modelagem das entidades necessárias para representar os diversos elementos do problema de geração de viagens. Implementamos uma rede de voos através de um grafo em que nós representam voos e arestas suas conex˜oes. Realizamos testes de unidade (JUnit) para garantir a robustez da base do projeto.
- 2. Geração de Pairings: O primeiro passo foi gerar a rede de voos através da leitura de um arquivo texto contendo informações sobre os voos. A seguir, implementamos as regras utilizadas pelas companhias aéreas do Brasil para a geração de viagens válidas. As viagens foram então geradas percorrendo-se a rede de voos, buscando caminhos válidos

entre a fonte e o sorvedouro. Assim como na etapa anterior, diversos testes de unidade foram implementados.

- 3. Modelagem do Problema: Nessa etapa foi necessário transformar as informações sobre voos e viagens em entradas para os otimizadores Cplex e GLPK. Definimos a função objetivo que determina o custo de uma solução e o modelo  $(3.1)$  utilizando a API do Cplex. Para o cálculo do custo de uma viagem, definimos uma interface que pode ser implementada por classes concretas para representar o custo desejado pelo cliente (veja Figura 4.8).
- 4. Análise Preliminar: Com todos os elementos necessários para gerar viagens e resolver problemas de forma exata, realizamos testes para analisar as limitações computacionais do PDV. Os objetivos eram verificar a quantidade total de viagens geradas e o tempo consumido tanto para gerar as viagens quanto para resolver os problemas.
- 5. **Heurísticas:** Após comprovar a ineficiência dos métodos exatos, iniciamos a implementação de meta-heurísticas.
- 6. Busca Local: Iniciamos essa fase implementando o algoritmo de busca local, pois é amplamente utilizado em problemas de otimização e faz uso do *set cover*, que foi desenvolvido na etapa anterior.
- 7. Algoritmo Genético Híbrido: O algoritmo genético tradicional implementado em um primeiro momento mostrou-se muito deficiente quando comparado ao método de busca local. Sentimos que era necessário realizar mudanças e desenvolvemos um método híbrido utilizando busca local na geração de indivíduos. Devido à grande quantidade de parâmetros, realizamos testes com configurações distintas a fim de se observar as mudanças de comportamento do método.
- 8. Geração de Colunas: Com a obtenção dos duais através da API do Cplex, a geração de colunas foi implementada através de uma busca no grafo de voos utilizando os custos reduzidos. Como o método proporciona um limitante inferior para o problema inteiro, obtivemos informações importantes para uma melhor análise dos resultados.

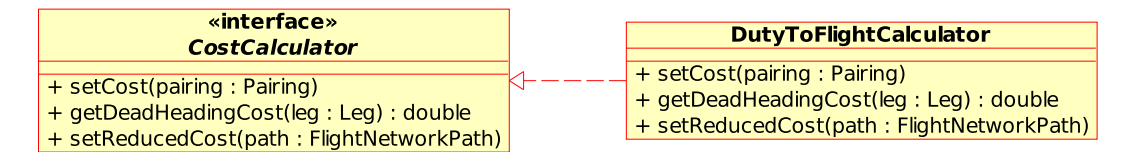

Figura 4.8: Interface CostCalculator e a sua relação com a implementação concreta DutyTo-FlightCalculator. Note que, com este acoplamento, diversas implementações para o cálculo do custo são possíveis.

#### 4.6.1 Algumas Métricas do Código

Através do *plugin* Metrics do Eclipse obtivemos algumas informações sobre o código:

- $\bullet$  55% de cobertura de testes. Os métodos heurísticos são difíceis de se testar e por isso a cobertura total foi reduzida. No entanto, a base do código teve cerca de 80% de cobertura e garantiu a robustez desejada;
- $\bullet$  5600 linhas de código;
- 16 pacotes;
- 78 classes;
- $\bullet$  795 métodos;
- Número médio de linhas por método =  $3,639 \pm 3,198;$
- Complexidade cyclomática média =  $1,585 \pm 1,072$ ;
- Número de parâmtros médio por método =  $0,588 \pm 0,789;$
- Profundidade de aninhamento de bloco médio = 1,  $115 \pm 0, 452$ ;
- LOCM (lack os cohesion of methods) médio =  $0,263 \pm 0,328$ ;
- Nível de abstratividade média =  $0,097 \pm 0,148$ .

# Capítulo 5

# **Conclusão**

Com relação a análise preliminar apresentada na Seção 4.1, concluímos que o procedimento de geração de viagens acarreta um número gigantesco de variáveis, mesmo para um pequeno número de pernas (Figura 4.1). Isso porque a natureza combinatória do problema leva o algoritmo de busca a explorar diversas possibilidades, principalmente em uma rede como a da ponte aérea, onde existem diversas opções de conexão toda vez que se chega em uma das localidades. Al´em disso, essas possibilidades se multiplicam quando consideramos um maior número de jornadas permitidas (MAX\_DUTIES). Mesmo resultando em um grande número de viagens, sua geração foi realizada em tempo aceitável, podendo ser aplicada para redes maiores (Figura 4.2).

Entretanto, quando esse número enorme de variáveis é levado ao otimizador, o tempo de processamento torna-se impraticável. Para se certificar disso, basta extrapolar as curvas obtidas nas Figuras 4.3 e 4.4. Uma tentativa de resolução de uma instância da ponte-aérea contendo 40 etapas, não pôde ser resolvida mesmo após 12 horas de processamento. Ainda assim, ficamos surpresos com a capacidade do otimizador em resolver instâncias com um número de variáveis da ordem de 10<sup>6</sup> em tempo aceitável (resultados da Tabela 4.4).

A análise preliminar então nos mostra que o método de "gerar-e-otimizar" não é adequado para resolver o problema de forma geral. Em particular, dos milhares de variáveis geradas, poucas delas são escolhidas para entrar na solução final, como se pode observar da Tabela 4.4. Isso indica que o procedimento de geração explícita de variáveis não é ideal, pois muitas delas não servem para nada. Um procedimento mais inteligente seria o de gerar apenas variáveis "boas", ou seja, com grande chance de aparecerem na solução final. O método de geração de colunas é o que desenvolve essa ideia.

Com relação aos resultados exatos obtidos utilizando o modelo set cover  $(3.1)$ , observamos que, como as colunas associadas às variáveis  $y_i$  foram ajustadas com preços altos e como os problemas analisados eram viáveis do ponto de vista do set partition, o otimizador encontrou as mesmas soluções que seriam obitidas sem a presença de *deadheading*. Assim, a presença de deadheading na solução só existirá se for estritamente necessária para viabilidade do problema. Infelizmente apenas os problemas P1, P2 e P3 da Tabela 4.3 puderam ser resolvidos exatamente.

Analisando a heurística da busca local, podemos tirar mais algumas conclusões com relação ao parâmetro k de sua implementação. Em nossos testes, utilizamos três valores distintos para  $k$  e, com base nos dados da Tabela 4.7 e gráficos da Figura 4.5, podemos afirmar:

- $k = 2$ : Pode ser visto facilmente nos gráficos que o algoritmo converge para mínimos locais rapidamente, apresentando ganhos pequenos por iteração. Além disso, muitas iterações n˜ao resultam em melhoria pois os subproblemas resultantes da escolha de duas viagens são normalmente inviáveis ou já são ótimos;
- $k = 3$ : Mostrou-se o valor mais eficiente para k pois apresentou uma boa convergência e iterações mais rápidas do que  $k = 4$ . Para obter soluções tão boas quanto  $k = 4$ , torna-se necessário um número maior de iterações.
- $k = 4$ : Converge em menos iterações em direção ao ótimo mas cada iteração necessita de um tempo maior de processamento.

O algoritmo genético híbrido proposto apresenta dependência sensível de desempenho em relação a seus parâmetros. Em particular, o número de vezes,  $L$ , que cada indivíduo da população inicial é iterado pelo método de busca local, foi variado em nossos testes. Para cada valor de  $L$  utilizado, chegamos as seguintes conclusões:

- $L = 1$ : Uma iteração por indivíduo não foi suficiente para gerar melhorias significativas na convergência;
- $L = 5$ : Tornou mais rápida a convergência, mostrando a utilização de busca local tem um impacto positivo nos resultados;
- $L = 10$ : Para instâncias pequenas teve influência similar ao  $L = 5$ . No entanto, para a instância 73G 340, seu desempenho foi muito superior. Isso indica que quanto maior o número de voos, maior  $\acute{e}$  o valor de L que maximiza os ganhos de performance.

O método de geração de colunas implementado mostrou-se bastante eficiente para a resolução da relaxação linear associada ao problema. Entretanto, para as instâncias grandes, os subconjuntos de viagens gerados não foram pequenos o suficiente para que pudéssemos resolver o problema linear inteiro a partir deles. Ou seja, não foi possível obter uma solução inteira, utilizando as colunas geradas, através dos otimizadores.

Heurísticas podem ainda ser aplicadas no sentido de se diminuir o subconjunto de viagens geradas, possibilitando a resolução do problema inteiro. Por exemplo, podemos restringir o número máximo de caminhos encontrados até cada nó do grafo durante a resolução do pricing problem. Podemos ainda considerar no final apenas as colunas com custo reduzido abaixo de um valor limite (cutoff). Não fizemos a implementação dessas heurísticas nesse trabalho.

Para resumir, listamos a seguir em forma de tópicos algumas conclusões gerais com relação ao problema estudado:

- O PDV é muito mais complexo do que aparenta.
- O problema realmente necessita de métodos aproximados devido à incapacidade dos métodos exatos em resolver instâncias grandes.
- $\bullet$  Uma solução otimizada pode gerar uma grande economia à companhia aérea.
- Ainda há muito espaço para pesquisas nesta área.
- O problema de otimização de viagens é apenas parte de um problema maior, que seria o escalonamento dos tripulantes.

### 5.1 Perspectivas Futuras

O desenvolvimento do projeto mostrou-se satisfatório. Entretanto, sentimos que há espaço para efetuarmos algumas melhorias e novas implementações. Por exemplo, não foi possível ainda obter uma solução inteira a partir do preocedimento de geração de colunas. A técnica utilizada para isso é conhecida por *branch-and-price* [19] e consiste basicamente em aplicar o procedimento de geração de colunas em cada nó da árvore enumerativa da técnica branch-andbound usual. Acreditamos que o trabalho desenvolvido até então fornece uma boa base para implementar essa técnica.

Outro ponto interessante do trabalho foi analisar os pontos fortes de cada heurística estudada. A partir desse conhecimento, acreditamos que seja possível combinar as três heurísticas em um novo algoritmo híbrido. A ideia inicial seria utilizar as colunas produzidas pelo método geração de colunas como entrada para o algoritmo genético híbrido, a fim de se obter uma solução inteira. Essa, por sua vez, poderia ser refinada através do procedimento de busca local. Novamente, acreditamos que a implementação dessa nova heurística possa ser realizada de forma simples, dada a base desenvolvida durante esse trabalho.

Uma outra possibilidade de exploração futura seria a paralelização de partes importantes do código, visando um melhor desempenho no contexto da computação paralela e distribuída. Por exemplo, o procedimento de geração de viagens pode ser facilmente paralelizado.

Resumidamente, os pontos que podem ser explorados futuramente são listados abaixo:

- Implementação de um esquema *branch-and-price* para obtenção de solução inteira a partir da geração de colunas;
- Combinação e paralelização das heurísticas estudadas, explorando os pontos fortes de cada uma delas;
- Possível sistema comercial.

# Parte II

# Subjetivo

# Capítulo 6

# Análise Subjetiva

### 6.1 Daniel Augusto Cortez

O meu interesse pela programação surgiu cedo, quando, aos 14 anos, escrevi meu primeiro programa na linguagem BASIC estudando um livro velho do meu pai, da sua época de Poli. Meu interesse até então limitou-se a simples curiosidade. Aos 18 anos não quis me "limitar" a programar, ent˜ao resolvi estudar f´ısica. Aos 21 formei-me bacharel pelo IFUSP, tendo escrito alguns poucos programas em C e FORTRAN durante a graduação. Segui com a pós-gradução e fui trabalhar em outra área. A programação foi deixada um pouco de lado durante esses anos.

Em meu trabalho deparei-me com a dificuldade que as pessoas tinham em automatizar tarefas manuais por falta de conhecimento. Elas ficavam espantadas quando eu apresentava um programa escrito por mim que pudesse auxiliá-las. Fui escrevendo meus programinhas, mas sentia falta de uma base conceitual ao fazê-los. Além disso, gostaria de aprender a programar de forma mais profissional. Um colega meu da f´ısica me apontou a possibilidade de ingresso no IME/BCC como aluno graduado. Fiz a prova no final de 2008 e consegui entrar em uma das duas vagas oferecidas. Fiquei muito contente em voltar a estudar. O problema estava em conciliar a faculdade com o trabalho, mas aos poucos tenho dado um jeito.

#### 6.1.1 IME/BCC

O ambiente acadˆemico sempre me agradou muito, de forma que achei bastante tranquilo voltar a estudar, principalmente no IME, que já era um "velho conhecido". Meu objetivo durante o BCC sempre foi o de aproveitar o máximo possível assuntos que estavam ligados às minhas práticas no trabalho, em especial, desenvolvimento de software de boa qualidade e aplicação de métodos de otimização. O fato de eu ter tido uma boa formação prévia em matemática também me inclinou na direção da área de otimização, culminando na escolha do tema da monografia.

A formação que venho obtendo no IME tem sido bastante valiosa. De forma alguma teria conseguido aprender as coisas que eu aprendi aqui se continuasse apenas estudando sozinho. Os professores apresentam um conhecimento admirável em suas respectivas áreas de pesquisa. Isso tem mostrado para mim que computação é **muito** mais do que programação. Aliás, não optei por estudar computação aos 18 anos por acreditar que "apenas" aprenderia a programar, uma ideia que não me agradava muito naquela época.

Sem dúvida evolui muito ao longo desses quatro anos do ponto de vista de técnico: princípios de desenvolvimento de bons algoritmos, estrutura de dados, programação orientada a objetos, arquitetura e organização, sistemas operacionais, tudo isso era bastante novo e desconhecido para mim. O estudo dessas disciplinas me possibilitou obter a base conceitual que procurava.

#### 6.1.2 Disciplinas

Do ponto de vista de formação básica, acho essencial o conhecimento de cálculo, álgebra linear e estatística. Acredito que essas matérias jamais podem ser deixadas de fora do currículo da Ciência da Computação, sendo fundamentais a qualquer um que deseja algo mais do que simplesmente programar. Gostei de ter cursado as disciplinas de Algebra I e II (não significa que eu tenha gostado de fazer as provas e as listas de exercícios).

Do ponto de vista conceitual da computação em si, acredito que as disciplinas mais importantes foram:

- $\bullet$  Princípios de Desenvolvimento de Algoritmos: por trazer ideias sobre recursividade, *de* $sign$  eficiente e análise.
- Estrutura de Dados: por ensinar o uso de estruturas eficientes e mergulhar a fundo na utilização da linguagem C, o pai de todas as linguagens.
- Análise de Algoritmos: "A análise de algoritmos é uma disciplina de engenharia. Um engenheiro civil, por exemplo, tem métodos e tecnologia para prever o comportamento de uma estrutura antes de constru´ı-la. Da mesma forma, um projetista de algoritmos deve ser capaz de prever o comportamento de um algoritmo antes de implementá-lo." Acho que n˜ao preciso dizer mais nada.
- Sistemas Operacionais: por "desmistificar" para mim a ligação entre o software e a máquina.

Do ponto de vista mais prático (programação e tecnologia), as disciplinas mais importantes para mim foram:

- Laboratório de Programação I e II: pela introdução de linguagens, ferramentas e tecnologias. Pelas experiências das implementações nos trabalhos.
- Engenharia de Software: por possibilitar a experiência de se trabalhar em equipe, projetar e implementar (bem) um sistema que atenda as necessidades do cliente. Faltou apenas aprender como cobrar (\$) desse cliente...

O que realmente me despertou interesse durante esses quatro anos foram as disciplinas da área de computação científica e otimização. Acho que é uma combinação perfeita entre teoria e prática. A teoria sem dúvida é bastante elegante e a prática tem resultados de impacto na indústria. Assim, as melhores disciplinas que eu cursei até agora, em ordem de preferência, são:

• Programação Linear: a teoria algébrica é muito bonita, com interpretação geométrica e forte utilização prática.

- Métodos Numéricos em Álgebra Linear: por apresentar as bases dos algoritmos que manipulam matrizes, como é o caso da programação linear e dos métodos de elementos finitos, importantíssimos na engenharia.
- Algoritmos de Aproximação: abordagem teórica que exige uma análise refinada dos algoritmos propostos para resolver problemas difíceis, como os de escalonamento. Vale mencionar a excelência das aulas da professora Cris.

#### 6.1.3 Projeto do TCC

A inclinação pela área de otimização e a curiosa necessidade de otimização dos tripulantes na companhia a´erea onde eu trabalho me levaram a estudar o tema apresentado nesta monografia. Durante os anos desenvolvi um relacionamento de amizade com os colegas Lucas e Renato. Sempre trabalhávamos em equipe, durante os EPs e os trabalhos. Assim, naturalmente sugeri o tema para eles.

O nosso orientador, professor Alfredo, mostrou-se interessado em nos orientar após uma conversa com o Lucas. Ele achou o tema interessante e pediu para que nos aprofundássemos mais no assunto . Fomos pesquisando e estudando, e aos poucos todos ficaram bem interessados. Da´ı resultou a nossa proposta de trabalho original. O professor Alfredo sempre se mostrou bastante entusiasmado e nos guiou na condução das decisões sobre o projeto e sobre as implementações a serem realizadas, mostrando ser uma pessoa bastante acessível.

Ficamos felizes ao ver os resultados obtidos e tenho certeza de que fizemos um bom trabalho. Ainda há o que melhorar e o professor Alfredo nos sugeriu até escrever um artigo para publicar nossos resultados, principalmente se conseguirmos realizar o que está previsto nas perspectivas futuras.

#### 6.1.4 Comentários Finais

O curso do BCC é puxado. Achei mais difícil do que a física; talvez seja a minha idade mais avançada. São muitos trabalhos. São muitas provas! O conteúdo das disciplinas é difícil e as vezes fazer a cobrança em prova seja complicado, ainda mais quando são três delas em um mesmo semestre. Não sei se essa abordagem é válida. De qualquer forma, como já diria meu orientador no IFUSP: "Todo aprendizado deve ser traumático!"

Percebi que Ciência da Computação envolve muitas áreas e muitas pessoas com interesses bem distintos. Muitos querem programar jogos, outros querem provar teoremas, outros querem desenvolver sistemas web, outros querem ficar ricos, etc. Será que não seria interessante criar habilitações específicas dentro do BCC para que os alunos, a partir do segundo ano, pudessem se aprofundar mais em suas áreas de interesse? Gostaria de deixar aqui essa sugestão.

### 6.2 Lucas Rodrigues Colucci

Até meu irmão ingressar no curso de Bacharelado em Ciências da Computação no IME, os programas de computador funcionavam, na minha visão, através de mágica. Após seu ingresso, percebi que não era magia e sim um monte de letras e números que, até então, não faziam sentido. Decidi que não cometeria o mesmo "erro" e, caso não passasse na sonhada Engenharia Mecânica da POLI, faria um ano de cursinho.

Não passei na POLI e fiquei em uma posição na qual não teria chances de ingresso em nenhuma das quatro chamadas. Comecei o cursinho e, logo no primeiro dia, fiquei entediado com a rotina de estudos. No terceiro dia um amigo me informou que eu havia passado na quarta chamada do BCC, e, devido à insatisfação com o cursinho, comecei a pensar no assunto.

Pesquisei sobre a carreira de cientistas da computação e notei a possibilidade de uma boa remuneração, e, em algumas empresas, de um estilo de trabalho descontraído. Optei por enfrentar o desafio e ingressar no curso. Imaginava que, caso n˜ao gostasse do curso, poderia pedir transferência para a POLI.

#### 6.2.1 IME/BCC

Ao longo desses quatro anos, pensei diversas vezes em desistir do curso devido à sua dificuldade. No entanto, após cursar as disciplinas de física, meu sonho de cursar engenharia já não existia mais e decidi concluir a faculdade.

Com o tempo, fui pegando gosto pela programação e, aliado ao envolvimento com a atlética e com o time de basquete, a vida no IME tornou-se mais fácil e agradável.

#### 6.2.2 Disciplinas

Ao longo do curso, me deparei com disciplinas em que n˜ao entendia o por que de serem ministradas para o BCC. No entanto, hoje vejo que todas foram de suma importância para minha formação, seja na construção do raciocínio lógico ou na teoria da programação.

A seguir cito as matérias que considero mais importantes para a minha formação:

- Introdução à Computação: ensina e desmistifica o que é a programação;
- Princípios de Desenvolvimento de Algoritmos: promove a aprendizagem de alguns dos tópicos mais importantes da computação como ordenação e lista ligada;
- Análise de Algoritmos: apesar de ser uma matéria mais matemática, após a disciplina damos mais ênfase à eficiência do software durante seu desenvolvimento;
- Algoritmos em Grafos: essencial para resolver muitos problemas reais, inclusive o problema de geração de viagens de nosso trabalho;
- Programação Linear: matéria mais interessante do curso. Ensina a arte da otimização, assunto de grande interesse para a maioria das empresas;
- Laboratório de Programação I e II e Engenharia de Software: primeiras oportunidades de trabalhar em programas extensos e em grupo;
- Laboratório de Programação Extrema: disciplina na qual simulamos o trabalho em uma empresa de software, com clientes e cobranças. Essencial para aprendermos como agir em diversas situações e aperfeiçoar relações interpessoais;

#### 6.2.3 Projeto do TCC

Logo no começo do curso, devido à necessidade de tirar dúvidas com outros alunos, comecei a me relacionar com dois alunos do BCC: Daniel e Renato. A partir daí estudávamos e fazíamos trabalhos sempre juntos.

No começo deste ano, após nos matricularmos na disciplina do TCC, começamos a pensar em um projeto no qual pudéssemos trabalhar juntos. Após algumas idéias descartadas, o Daniel nos apresentou a oportunidade de fazer um projeto muito interessante relacionado ao seu trabalho. Fomos comentar a idéia com nosso orientador, o professor Alfredo, e ele aprovou a idéia.

Fizemos muitas pesquisas, lemos muitos papers sobre o assunto e começamos a implementação. Após muito trabalho, terminamos o TCC e tivemos ótimos resultados. Isso fez todos os quatro anos de graduação valerem a pena, mostrando que estamos preparados para enfrentar os mais difíceis desafios.

#### 6.2.4 Comentários Finais

O que mais senti falta durante a minha formação foi do incentivo, por parte dos professores, de realizarmos trabalhos em grupo. O mundo profissional exige uma boa relação entre pessoas, e isso não é praticado no IME. Apesar disso, percebo que muitas das dificuldades geradas pelo curso foram essenciais para meu amadurecimento e capacidade de enfrentar desafios.

Gostaria de deixar aqui meus agradecimentos aos coautores desse projeto, Daniel e Renato, os quais me ajudaram ao longo de toda a graduação e se tornaram grandes amigos. Agradeço também aos meus pais, Miguel e Angela, que sempre me incentivaram a continuar no curso; ao meu irmão, Thiago, que, além de me incentivar, me ajudou em muitas das matérias; ao nosso orientador, Alfredo, que se mostrou um grande professor e nos ajudou em todos os problemas do projeto; e `a minha namorada e melhor amiga, Aline, que mostrou-me que todos temos dificuldades e que o segredo da felicidade está em como nos comportamos perante a elas.

### 6.3 Renato Lerac Corrêa de Sá

O mundo da informática sempre fez parte da minha vida. Na época de garoto, jogos eletrônicos eram o meu passatempo predileto e, ao ganhar meu primeiro computador, minha curiosidade sobre como tudo funcionava despertou. Pesquisando por conta própria, aprendi sobre os diversos componentes que constituem uma máquina moderna e a relação entre eles. A partir deste ponto, comecei a montar meus próprios computadores, peça por peça, sempre buscando as  $'$ ultimas inovações tecnológicas.

Devido ao meu interesse por hardware, ingressei na Escola Politécnica da USP com o objetivo de cursar Engenharia da Computação. Foi então que tive o primeiro contato com programação e desde ent˜ao meu interesse por softwares apenas aumentou.

Aliando meu novo interesse ao grande crescimento pelo qual a área de tecnologia da informação vem passando nos últimos anos e à falta de profissionais qualificados no mercado, optei por abandonar o curso de engenharia e ingressar no curso de Bacharelado em Ciências da Computação do IME.

#### 6.3.1 IME/BCC

Estou prestes a me formar e agora consigo enxergar o curso de uma forma mais abrangente. Sinto que o Instituto forneceu-me uma excelente base teórica, de modo que hoje possuo conhecimento sobre as mais diversas áreas relacionadas à tecnologia da informação. Acredito que este deveria ser o objetivo de qualquer curso de graduação, isto é, proporcionar ao graduando um aprendizado amplo sobre sua ´area, de forma que ele tenha conhecimento suficiente para escolher uma especialização ao fim do curso, se desejar.

#### 6.3.2 Disciplinas

A grande maioria das disciplinas cursadas foi essencial à minha formação e, direta ou indiretamente, importante no desenvolvimento deste trabalho. Faço, no entanto, uma lista com as disciplinas que considero mais importantes. Primeiramente, gostaria de citar as disciplinas que fundamentam a base do curso:

- Cálculo Diferencial e Integral e Álgebra: quase todas as áreas do curso requerem algum conhecimento matemático. Estas disciplinas dão a base necessária para que o graduando sinta-se confortável ao lidar com matemática;
- Estatística e Processos Estocásticos: probabilidades e distribuições estão presentes em diversas disciplinas e conhecimento em estatística é fundamental para qualquer profissional qualificado;
- Introdução à Computação: é a disciplina que ensina o graduando a raciocinar através de algoritmos, sendo, portanto, a porta de entrada do curso.

Algumas disciplinas foram importantes devido ao conhecimento conceitual proporcionado. Entre elas, destaco:

- Princípios de Desenvolvimento de Algoritmos: introduz diversos conceitos necessários para a programação, entre eles: recursividade, lista ligada, busca binária e ordenação. Promove uma primeira abordagem sobre a eficiência de algoritmos;
- Estrutura de Dados: discute métodos eficientes para a abstração de entidades e dados reais, o que é parte fundamental de qualquer projeto de computação;
- Análise de Algoritmos: através de uma abordagem mais intensa sobre a eficiência dos algoritmos, introduz conceitos importantes como recorrências, programação dinâmica e algoritmos gulosos;
- Algoritmos em Grafos: é uma das disciplinas mais interessantes e úteis do curso, já que grafos estão presentes em diversos problemas reais;
- Programação Linear: apesar de ser o pesadelo de muitos alunos, o conhecimento adquirido na disciplina foi importante durante a realização deste trabalho de formatura;
- Programação Concorrente: devido à tecnologia multi-core existente hoje, torna-se necessário aprender conceitos de concorrência.

Um aspecto importante do curso é a prática de programação. Muitas disciplinas exigem exercícios-programas, mas algumas destacam-se por oferecerem experiências únicas ao graduando:

- Laboratório de Programação I e II: porporcionam ao aluno as primeiras oportunidades para trabalhar em equipe e dedicar-se a projetos mais complexos do que os exercíciosprogramas habituais;
- Engenharia de Software: permite ao aluno aplicar conceitos de métodos ágeis em um projeto de programação web;
- Laboratório de Programação Extrema: é a melhor disciplina do curso. O aluno trabalha em projetos reais com sua equipe, respondendo diretamente a um cliente. Tudo feito em um ambiente descontraído;
- Trabalho de Formatura Supervisionado: foi muito bom ter como última experiência no curso a chance de unir todo o conhecimento adquirido em 4 anos de luta em um extenso projeto de pesquisa e desenvolvimento. Al´em disso, foi interessante conhecer os trabalhos dos colegas de curso.

Por fim, devido ao meu grande interesse por hardware, gostaria de mencionar duas disciplinas que, embora não sejam fundamentais para a formação, foram de grande valor:

- Sistema Operacionais: por desvendar a mágica por trás dos sistemas operacionais modernos e esclarecer como é realizada a comunicação entre software e hardware;
- Organização de Computadores: por mergulhar no mundo do hardware e apresentar diferentes arquiteturas.

#### 6.3.3 Projeto do TCC

Durante estes 4 anos de curso, desenvolvi uma amizade muito grande com os co-autores deste trabalho: Daniel e Lucas. Em todas as disciplinas que cursamos juntos, sempre realizamos trabalhos e estudos em equipe. Foi natural que decidíssimos desenvolver o TCC juntos, apesar da maior cobrança a que um trabalho em equipe está sujeito.

Como o Daniel é comandante em uma companhia aérea, decidimos que seria interessante fazer um trabalho relacionado. Nosso orientador Alfredo pediu desde o início que realizássemos um projeto considerando a realidade brasileira. O Daniel ent˜ao sugeriu o problema da otimização de viagens e nosso orientador ficou logo entusiasmado.

Foram necessárias várias semanas de pesquisa para que obtivéssemos o conhecimento necessário sobre o problema. Todavia, quanto mais pesquisávamos o assunto, maior se tornava o interesse da equipe. Então, junto com nosso orientador Alfredo, optamos por bater o martelo, na certeza de que o projeto seria muito trabalhoso, mas que no fim valeria a pena.

Gostaria de agredecer o Professor Alfredo, cuja ajuda durante estes longos meses de pesquisa e desenvolvimento foi importantíssima. Acho que cumprimos nossos objetivos e espero que possamos escrever o artigo sugerido pelo Professor.

#### 6.3.4 Comentários Finais

Apesar da boa qualidade da formação, acho que é importante ressaltar alguns pontos negativos. Em primeiro lugar, a cobrança é excessiva em alguns casos. A maioria das disciplinas demanda uma enorme quantidade de horas dedicadas fora dos horários de aula. Isto é um problema ainda maior para quem trabalha ou por algum outro motivo n˜ao possui tanto tempo livre para se dedicar aos estudos.

Em segundo lugar, é complicado cobrar o conteúdo de algumas disciplinas em provas escritas. A necessidade de provas em tais disciplinas poderia ser revista. Como exemplo, posso citar Engenharia de Software e Laboratório de Programação.

Por último, acredito que o trabalho em equipe pode ser mais estimulado ao longo do curso. E importante realizar programação pareada nos EPs, mas são poucas as disciplinas em que realmente podemos trabalhar em equipe.

Enfim, vale dizer que foi necessária muita dedicação para chegar ao final do curso. Os professores s˜ao excelentes profissionais e sempre estiveram dispostos a ajudar. Saio do IME com uma base de conhecimento sólida e abrangente, que me permitirá realizar trabalhos em diferentes áreas.

# Referências Bibliográficas

- [1] R. Anbil, E. L. Johnson, and R. Ranga. A global approach to crew pairing optimization. IBM System Journal, 31:71–78, 1991.
- [2] Ranga Anbil, John J. Forrest, and William R. Pulleyblank. Column generation and the airline crew pairing problem. Documenta Mathematica, 3:677–686, 1998.
- [3] Ranga Anbil, Eric Gelman, Bruce Patty, and Rajan Tanga. Recent advances in crewpairing optimization at american airlines. Interfaces, 21(1):62–74, 1991.
- [4] J. P. Arabeyre, J. Fearnley, F. C. Steiger, and W. Teather. The airline crew scheduling problem: A survey. Transportation Science, 3:140–163, 1969.
- [5] Cynthia Barnhart, Amy M. Cohn, Ellis L. Johnson, Diego Klabjan, George L. Nemhauser, and Pamela H. Vance. Airline Crew Scheduling, chapter 14, pages 517–560. Kluwer Academic Publishers, Norwell, MA, 2 edition, 2003.
- [6] J. E. Beasley and P. C. Chu. A genetic algorithm for the set covering problem. European Journal of Operational Research, 94(2):392–404, 1996.
- [7] George B. Dantzig and Philip Wolfe. Decomposition principle for linear programs. Operations Research, 8:101–111, 1960.
- [8] T. A. Feo and M. G. C. Resende. A probabilistic heuristic for a computationally difficult set covering problem. Operations Research Letters, 8:67–71, 1989.
- [9] T. A. Feo and M. G. C. Resende. Greedy randomized adaptive search procedures. J. of Global Optimization, 6(109-133), 1995.
- [10] M. R. Garey and D. S. Johnson. Computers and Intractability: A Guide to the Theory of NP-Completeness. W. H. Freeman, 1979.
- [11] I. Gershkoff. Optimizing flight crew schedules. Interfaces, 19(4):24–43, 1989.
- [12] David E Goldberg. Genetic Algorithms in Search, Optimization and Machine Learning. Kluwer Academic Publishers, 1989.
- [13] Balaji Gopalakrishnan and Ellis L. Johnson. Airline crew scheduling: State-of-the-art. Annals of Operations Research, 140:305–337, 2005.
- [14] G. W. Graves, R. D. McBride, I. Gershkoff, D. Anderson, and D. Mahidhara. Flight crew scheduling. Management Science, 39(6):736–745, 1993.
- [15] John Holland. Adaptation in Natural and Artificial Systems. University of Michigan Press, 1975.
- [16] H. Kornilakis and P. Stamatopoulos. Crew pairing optimization with genetic algorithms. Lecture Notes in Computer Science, 2308:109–120, 2002.
- [17] Nadia Souai and Jacques Teghem. Genetic algorithm based approach for the integrated airline crew-pairing and rostering problem. European Journal of Operational Research, 199:674–683, 2009.
- [18] P. H. Vance, C. Barnhart, E. L. Johnson, and G. L. Nemhauser. Airline crew scheduling: A new formulation and decomposition algorithm. Operations Research, 45(2):188–200, 1997.
- [19] Pamela H. Vance, Alper Atamturk, Cynthia Barnhart, Eric Gelman, Ellis L. Johnson, Alamuru Krishna, Deepa Mahidhara, George L. Nemhauser, and Ranjit Rebello. A heuristic branch-and-price approach for the airline crew pairing problem, 1997.
- [20] Gang Yu, editor. Operations Research in the Airline Industry. Kluwer Academic Publishers, 1998.